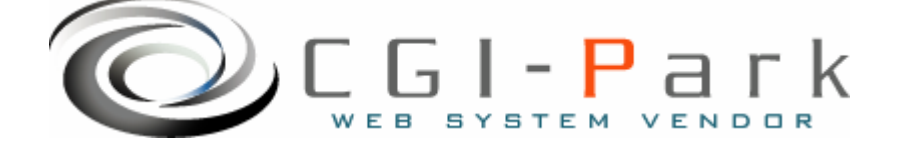

# **CGI-Park**

Ver1.0

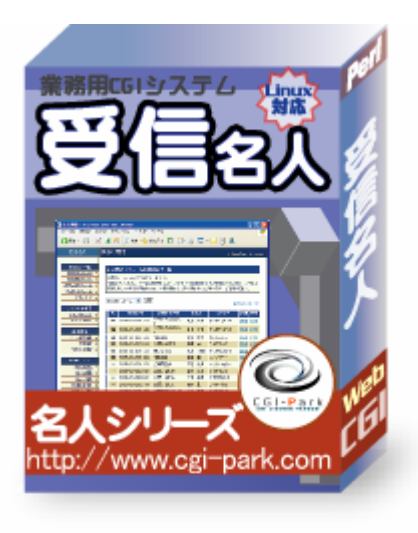

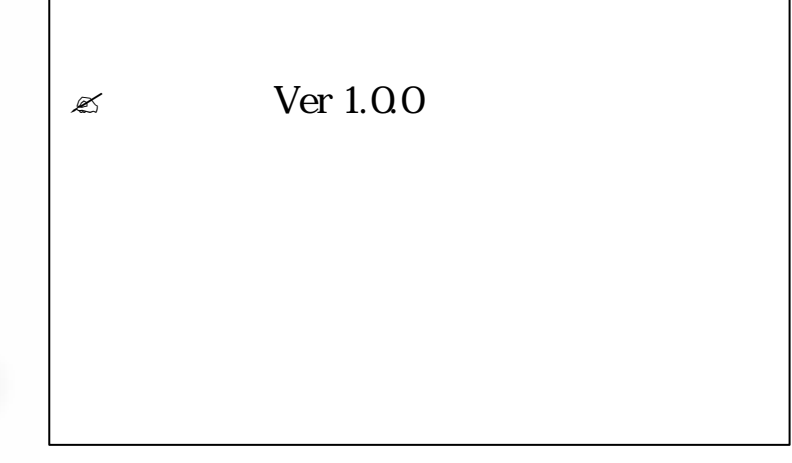

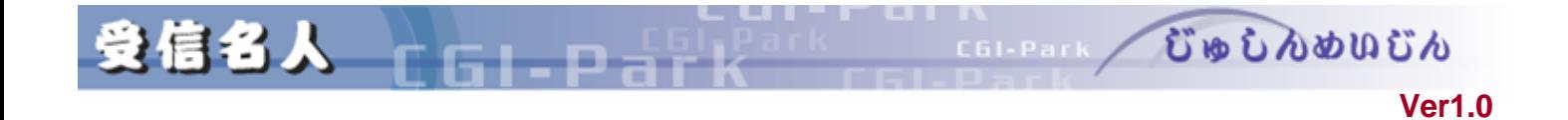

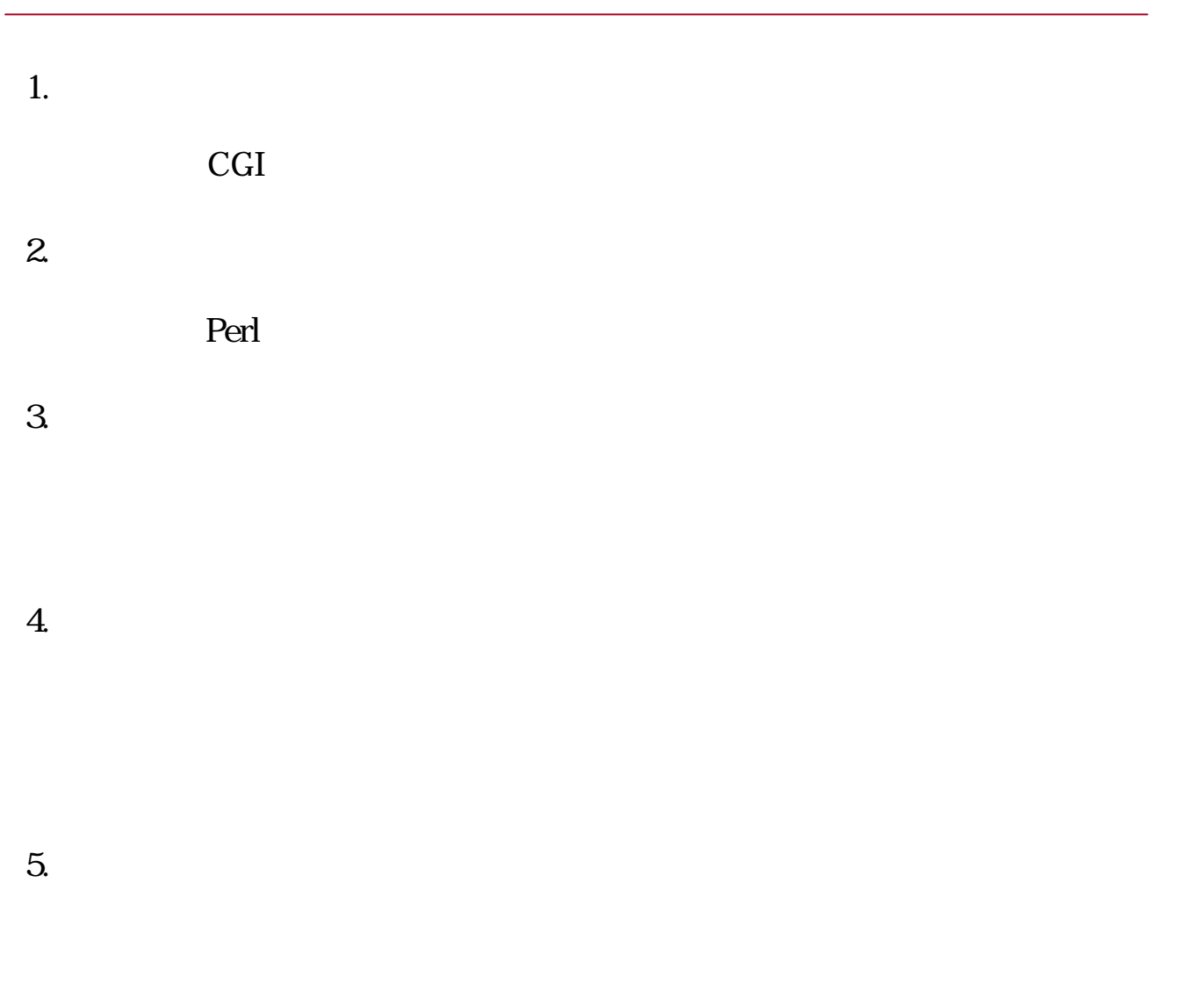

 $HTML$ 

**CGI** 

 $6.$ 

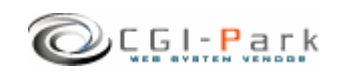

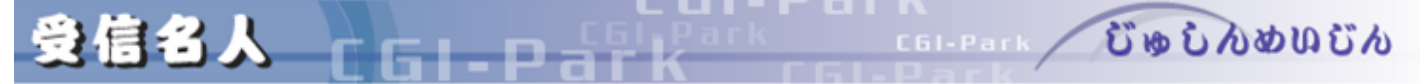

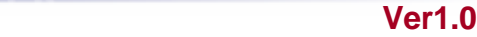

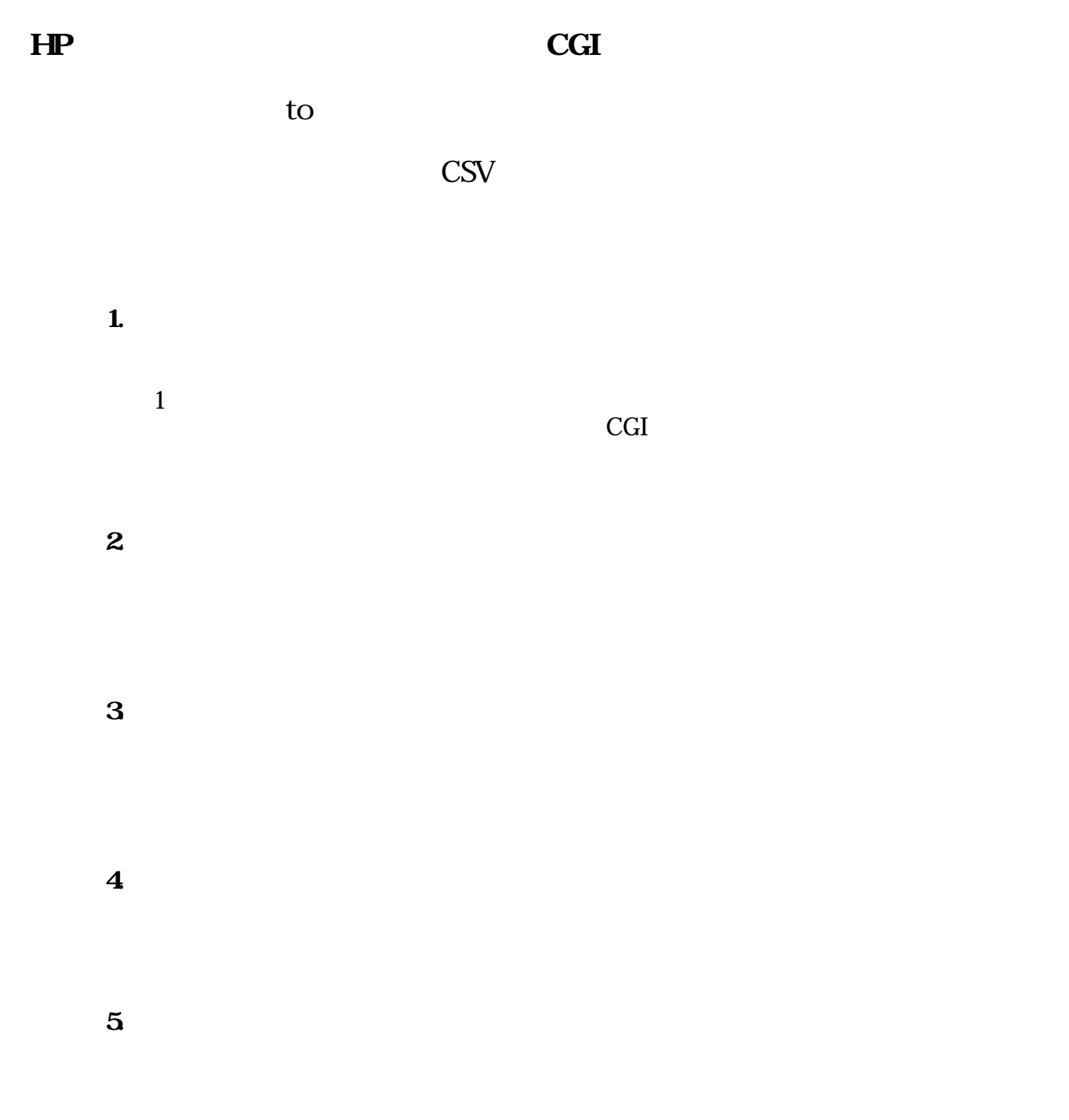

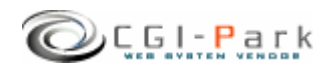

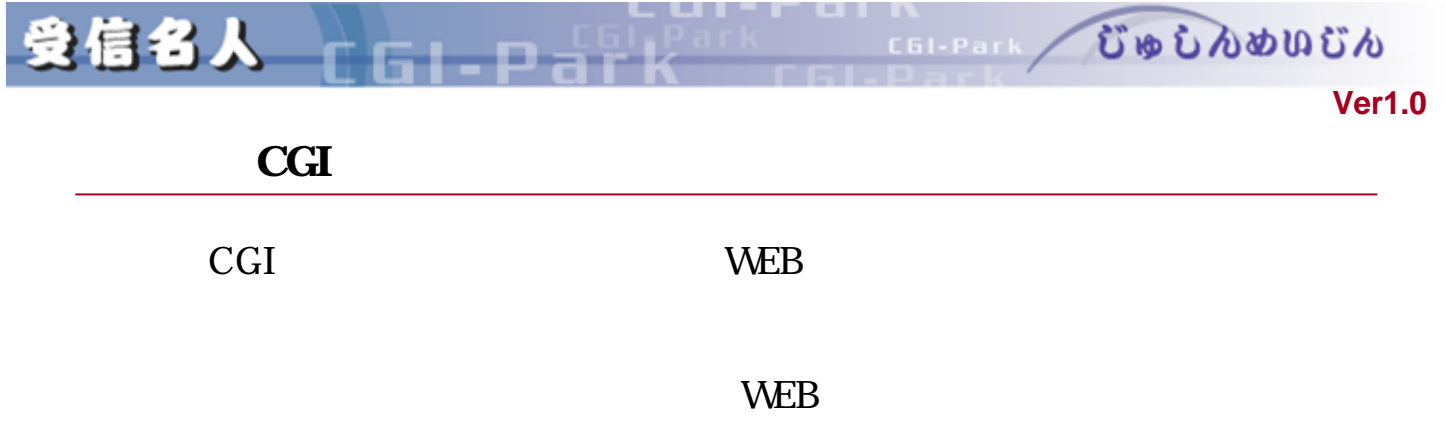

- $\approx$  OS UNIX OS
- $\approx$  Perl 5.00503
- $\mathscr{A}$  Sendmail

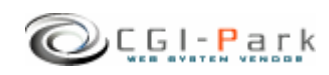

GL-D-F

**Ver1.0** 

COLPARK UD LADUCA

 $\mathbb{Z}$ 

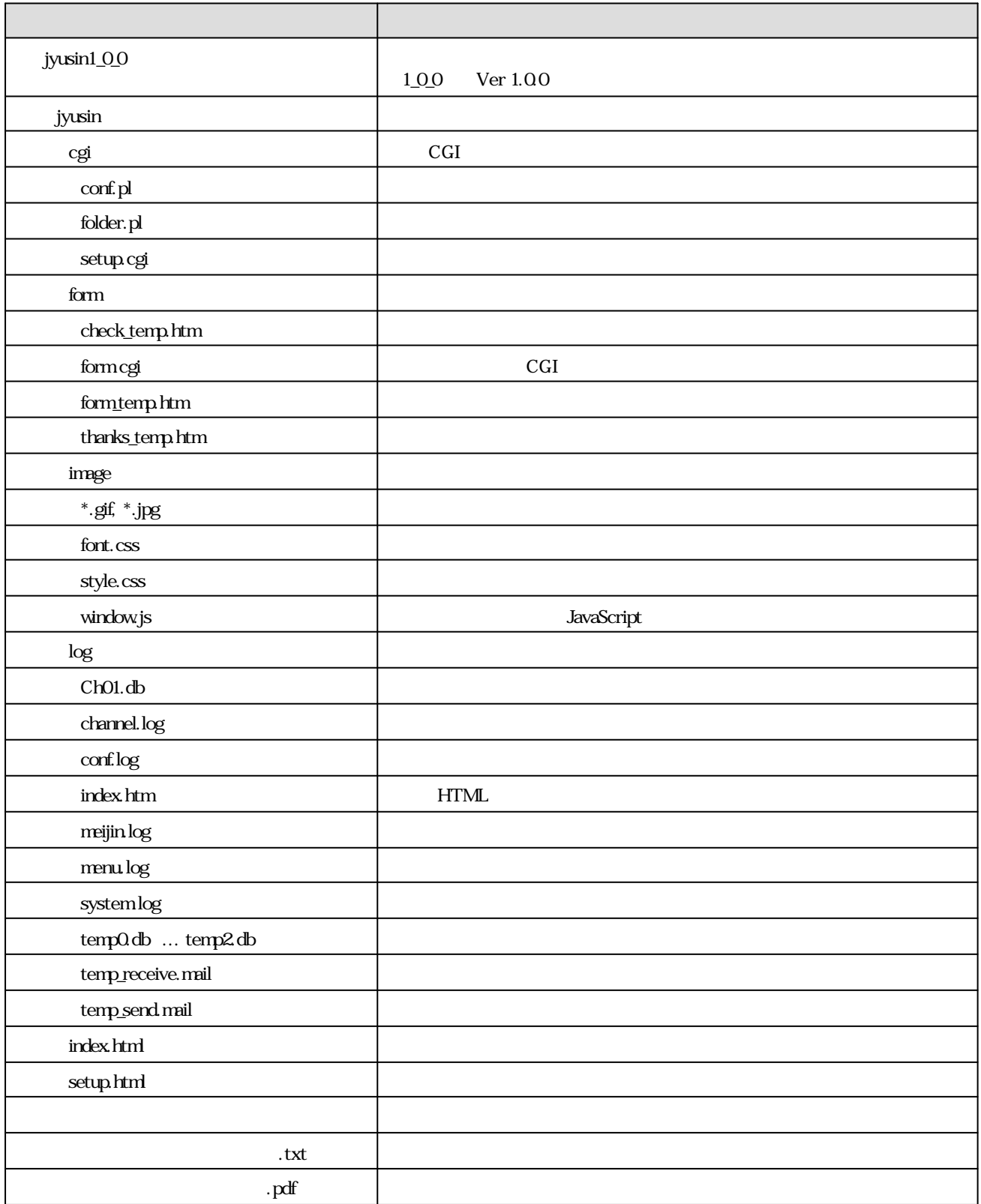

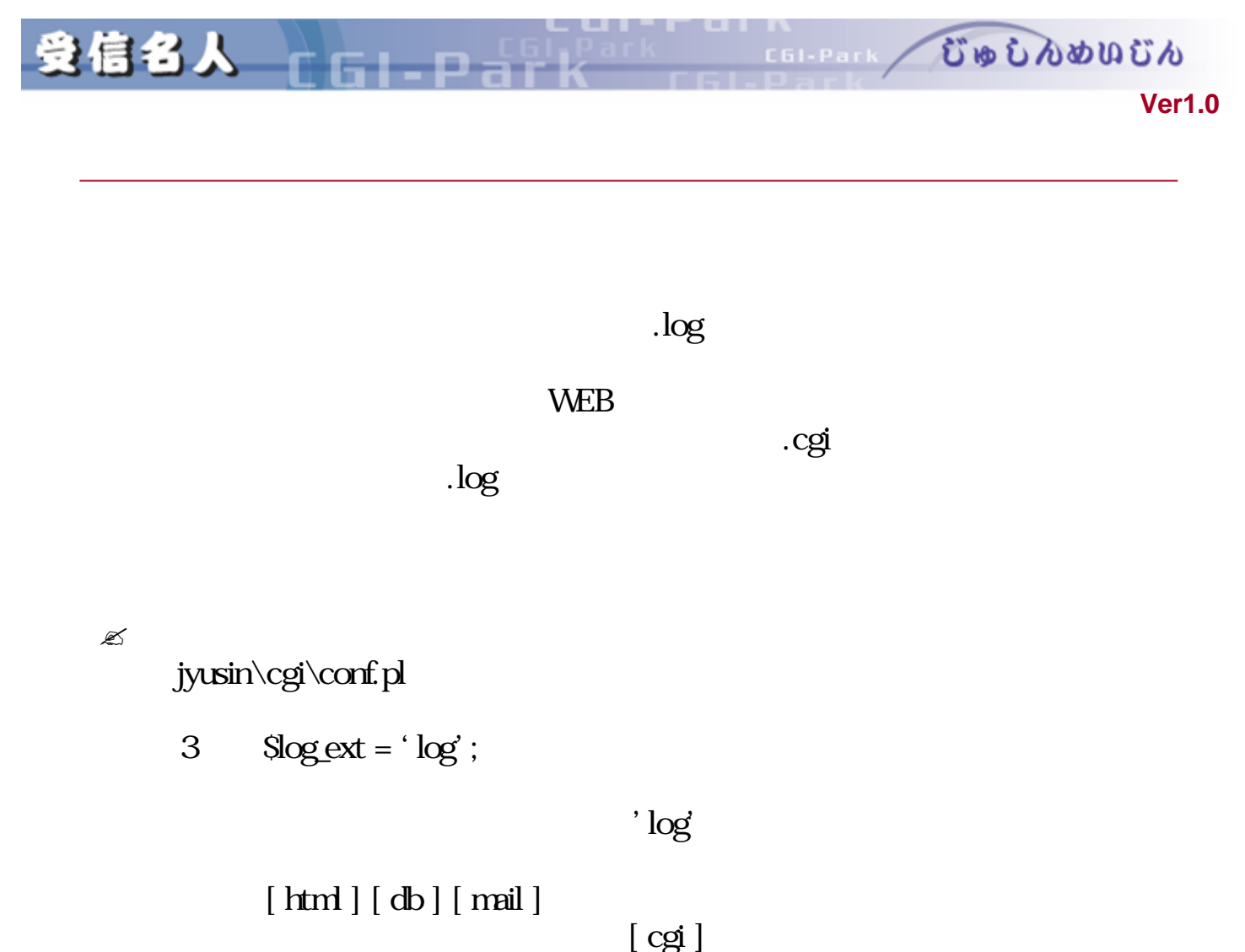

 $[\text{cgi}]$ 

Internal Server Error

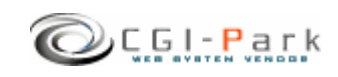

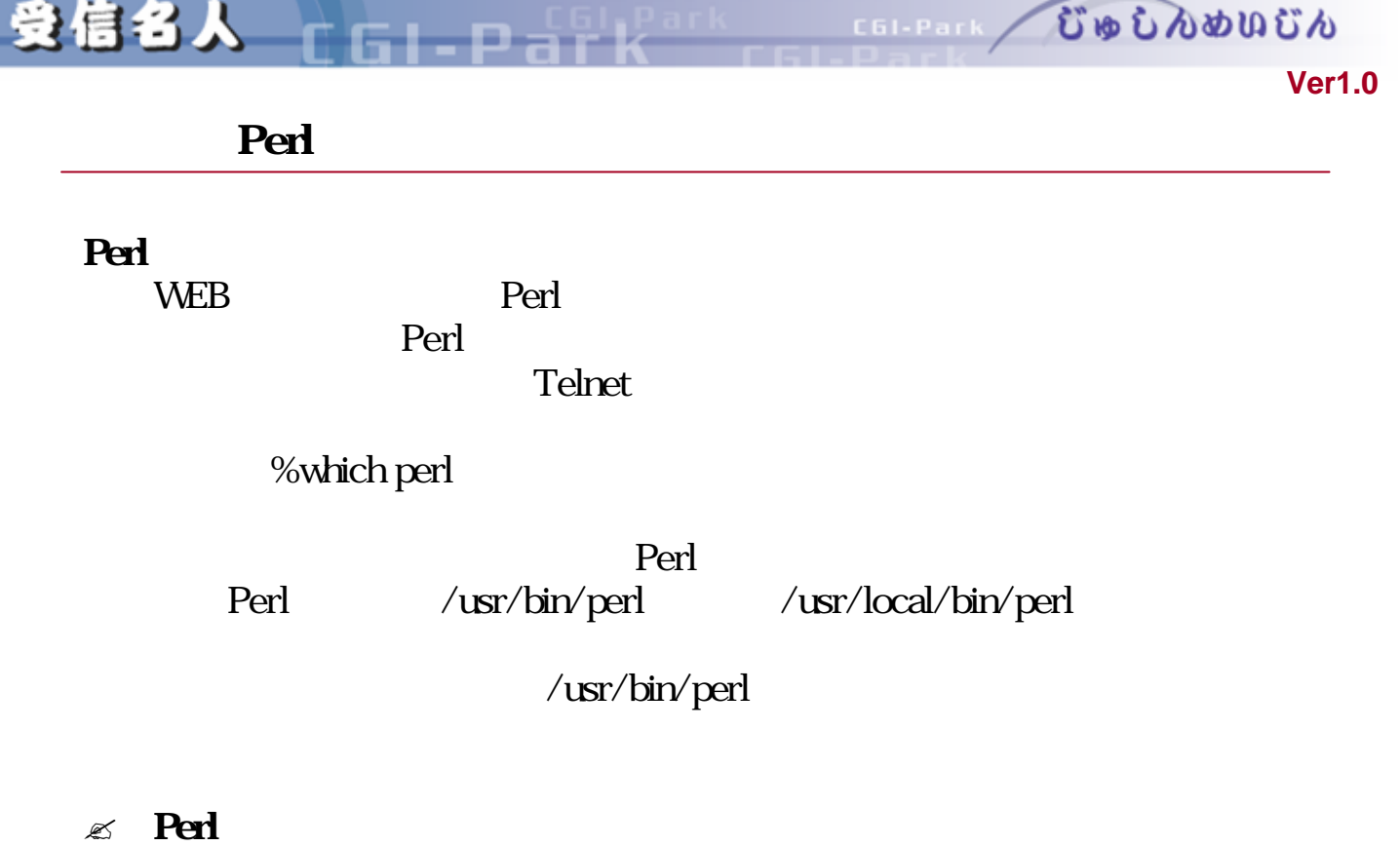

jyusin\cgi\setup.cgi jyusin\form\form.cgi 2  $\mathbf 1$ 

#!/usr/bin/perl

#!/usr/local/bin/perl #!/usr/bin/perl #!/bin/perl

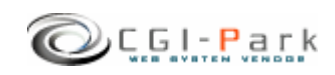

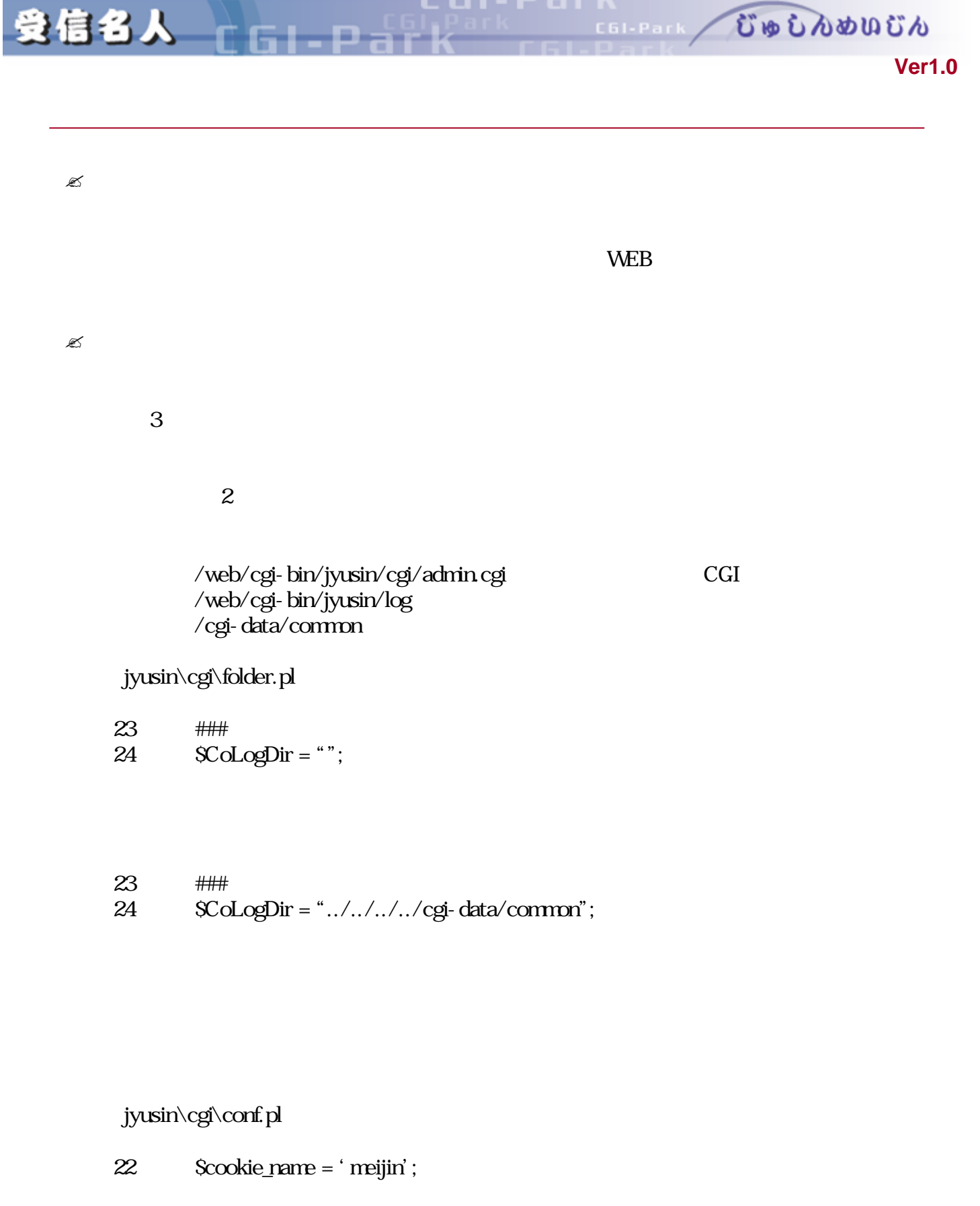

という箇所がありますので、「'meijin'という部分 変更したいクッキー えてくだ

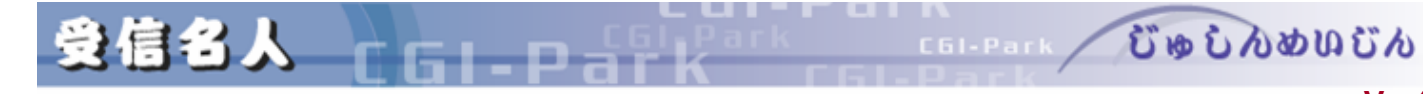

**Ver1.0** 

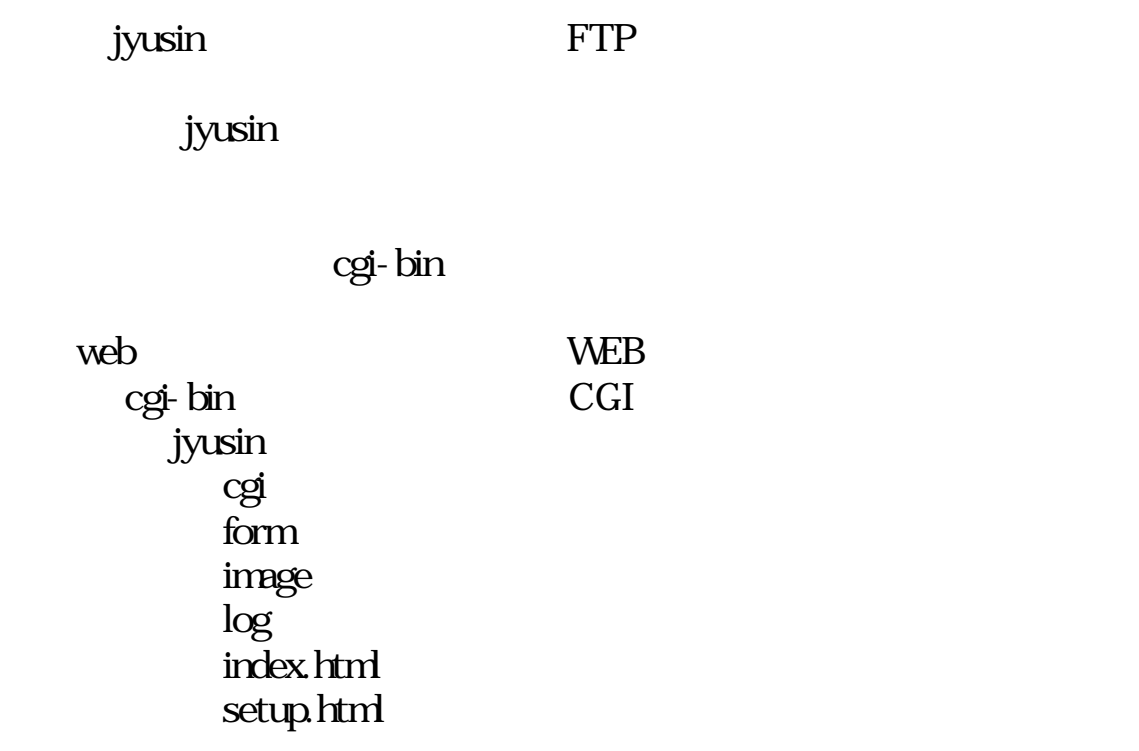

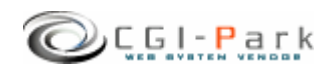

受信名人

**Ver1.0** 

むゅしんめいじん

n

event cGI owner other

C61-Park

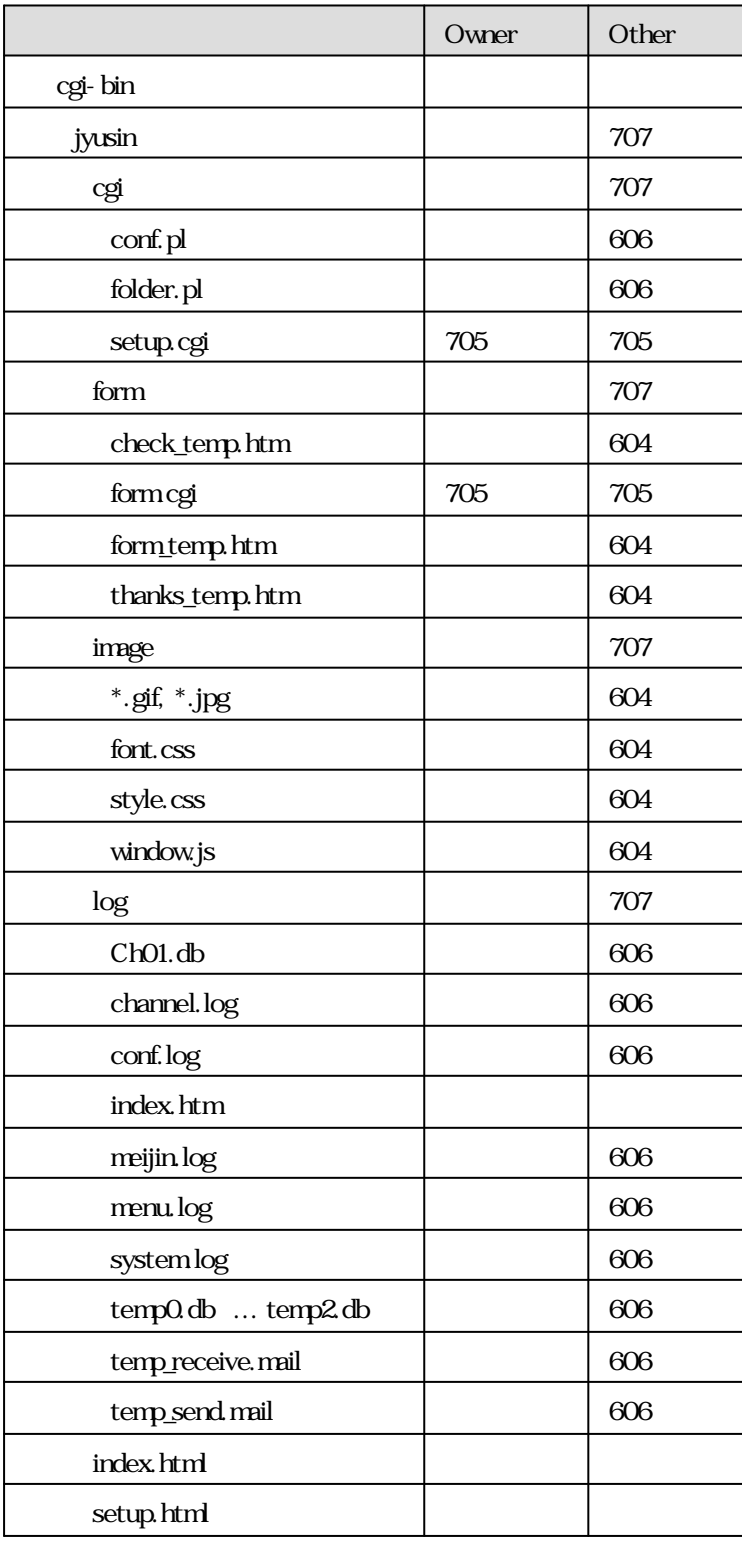

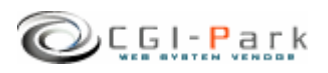

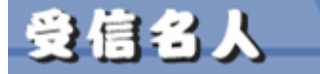

むゅしんめいじん C61-Park

 $\mathbb{Z}$ 

setup.html

URL www.cgi-sample.com

/cgi-bin/jyusin/

http://www.cgi-sample.com/cgi-bin/jyusin/setup.html

**GL**DAY

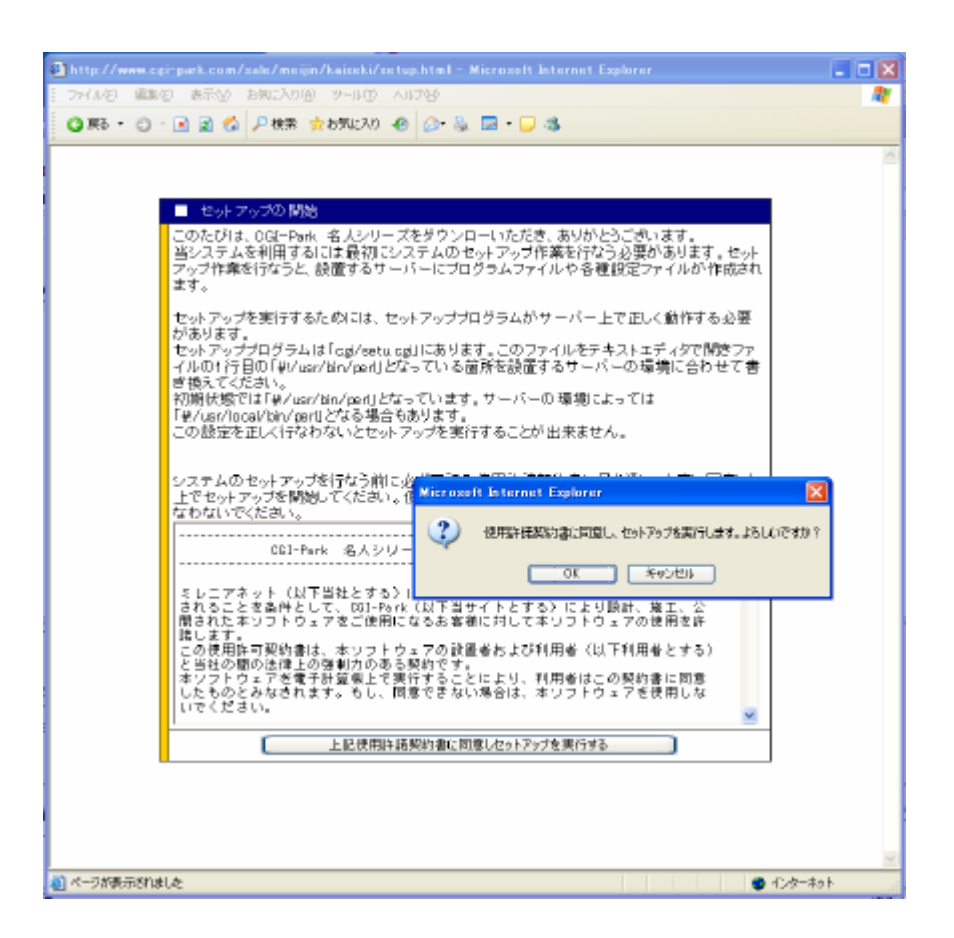

 $25$ 

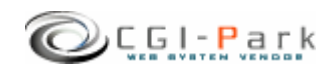

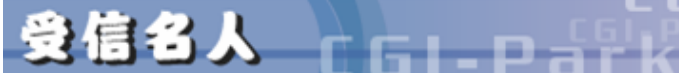

form  $\vert$ lib  $\Box$ html **html and the HTML** data Santa Santa Santa Santa Santa Santa Santa Santa Santa Santa Santa Santa Santa Santa Santa Santa Santa San admin.cgi index.html conf.pl folder.pl ssi.cgi SSI フォルダ ファイル 説明  $\log$  and  $\log$ image and  $\vert$  and  $\vert$   $\log$ i and  $\log$ jyusin

http://www.cgi-sample.com/cgi-bin/jyusin/setup.html

http://www.cgi-sample.com/cgi-bin/jyusin/index.html

**Ver1.0** 

COLPARK UD DADUCA

**Ver1.0** 

むゅしんめいじん

C61-Park

 $\mathbb{R}$ 

受信名人

÷

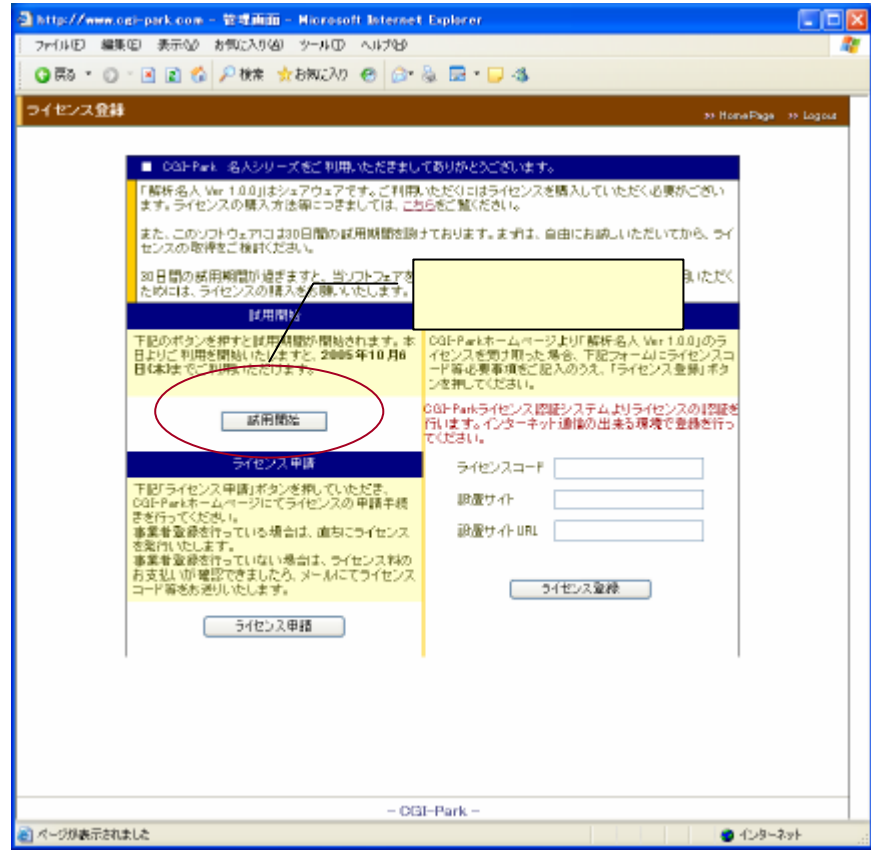

 $30$ 

 $30$ 

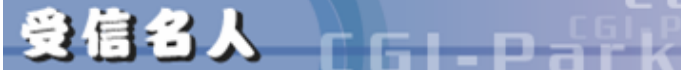

COLPARK UD LADDING

## **Ver1.0**

 $\mathbb{Z}$ 

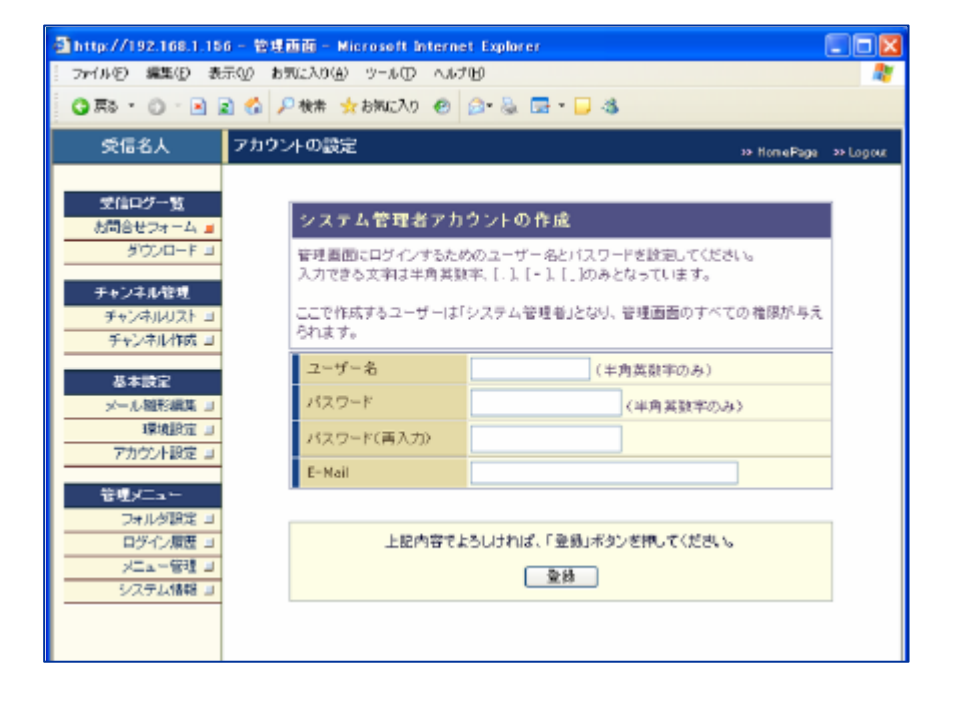

 $HP$ 

E-mail

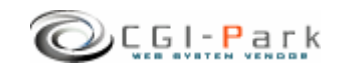

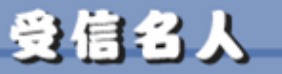

むゅしんめいじん C61-Park

**Ver1.0** 

環境設定 1/3

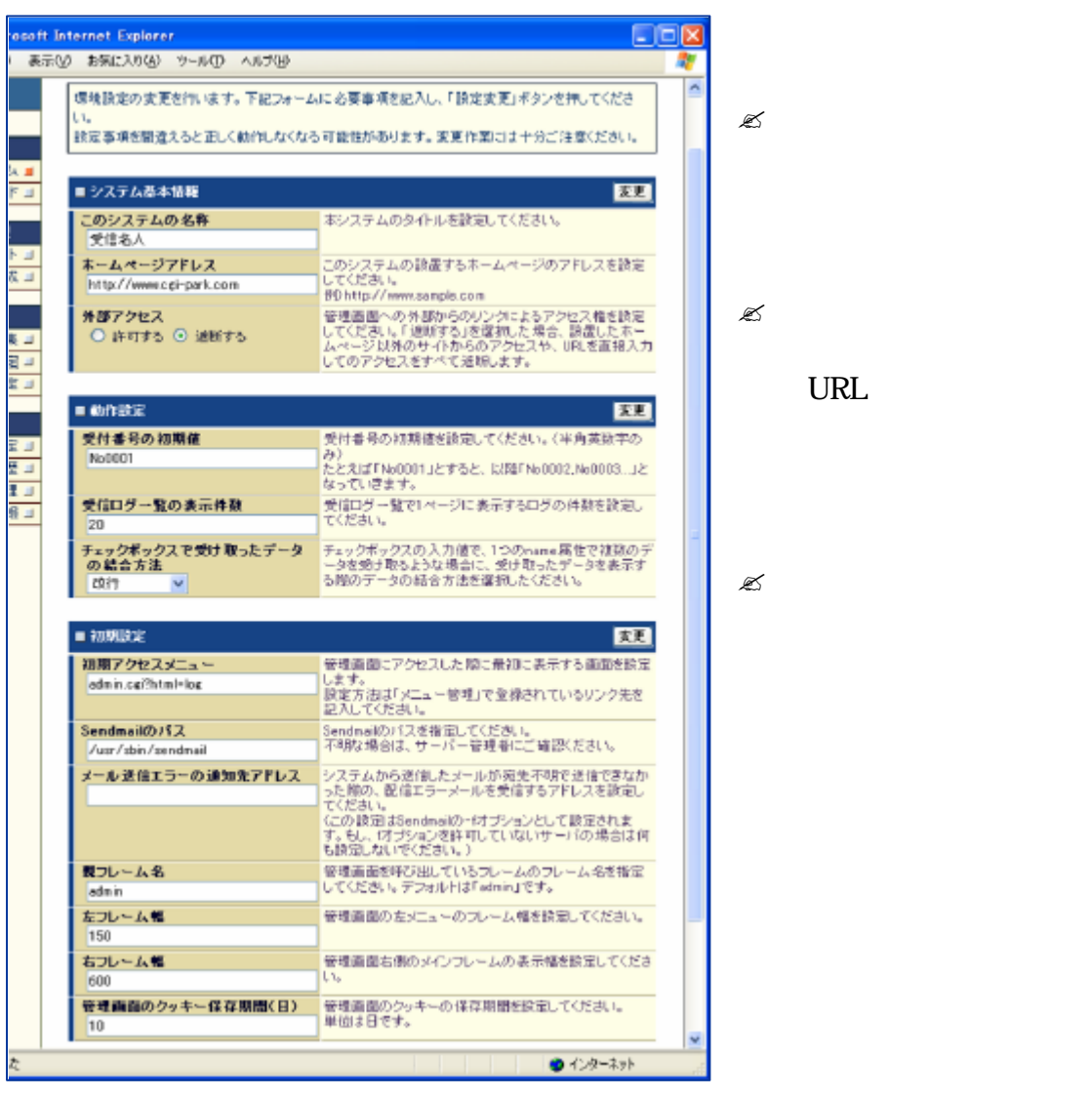

URL

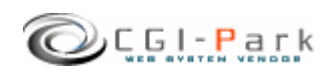

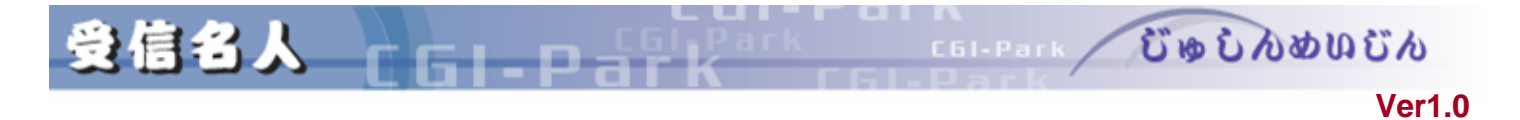

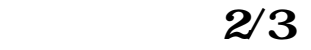

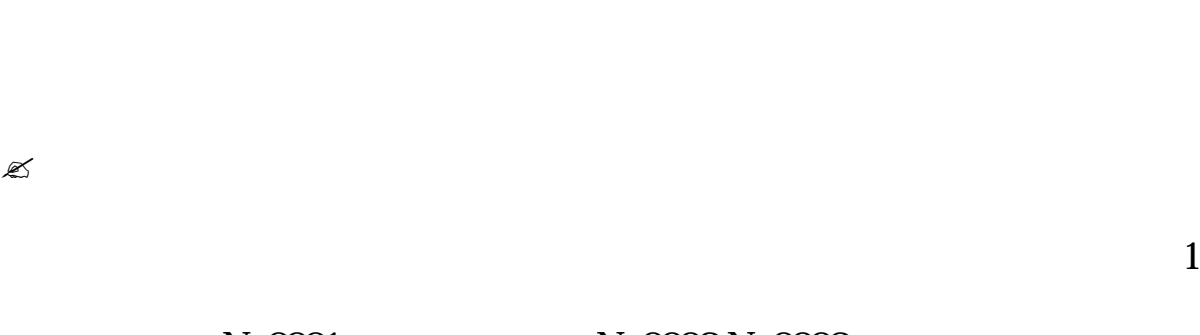

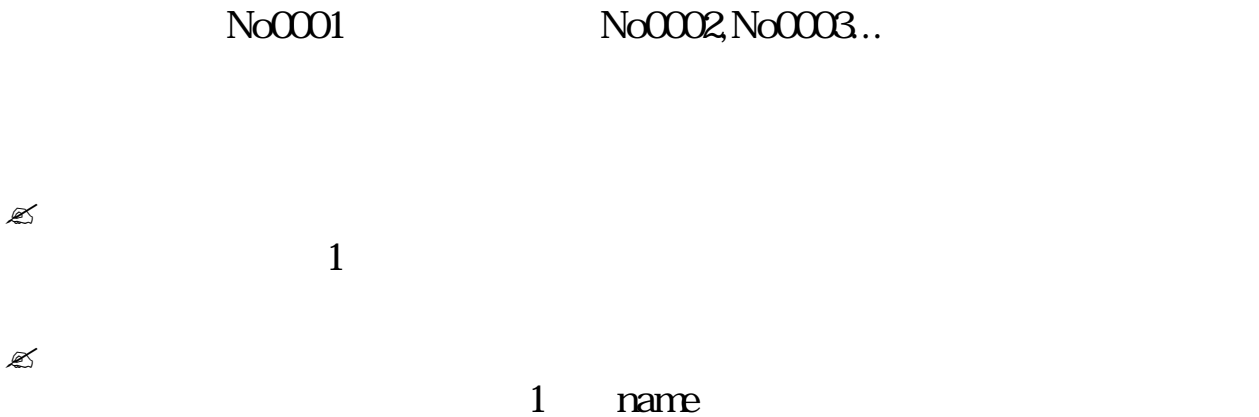

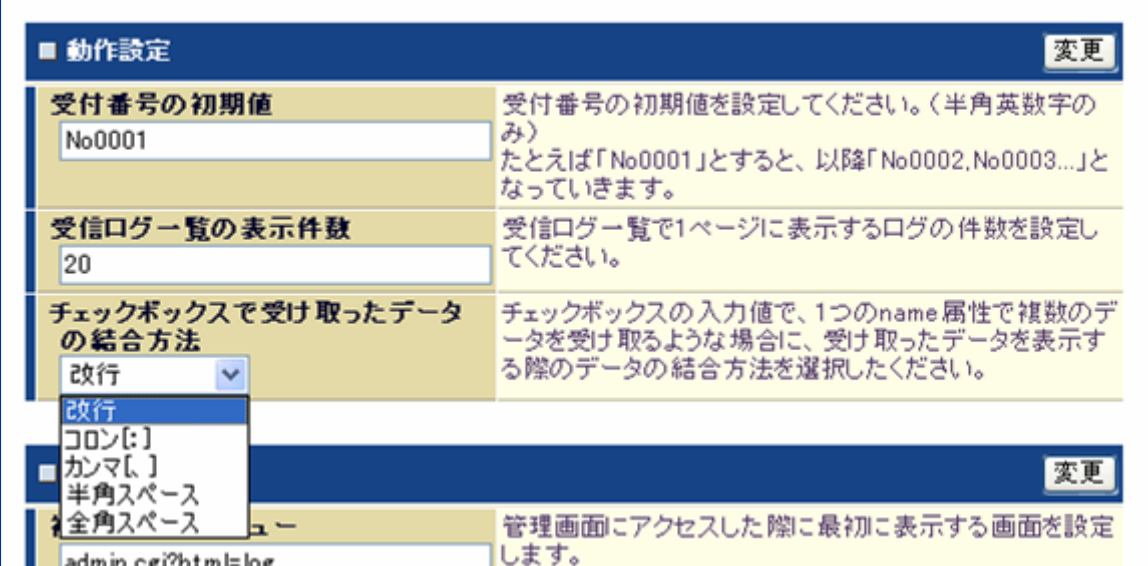

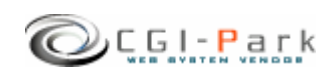

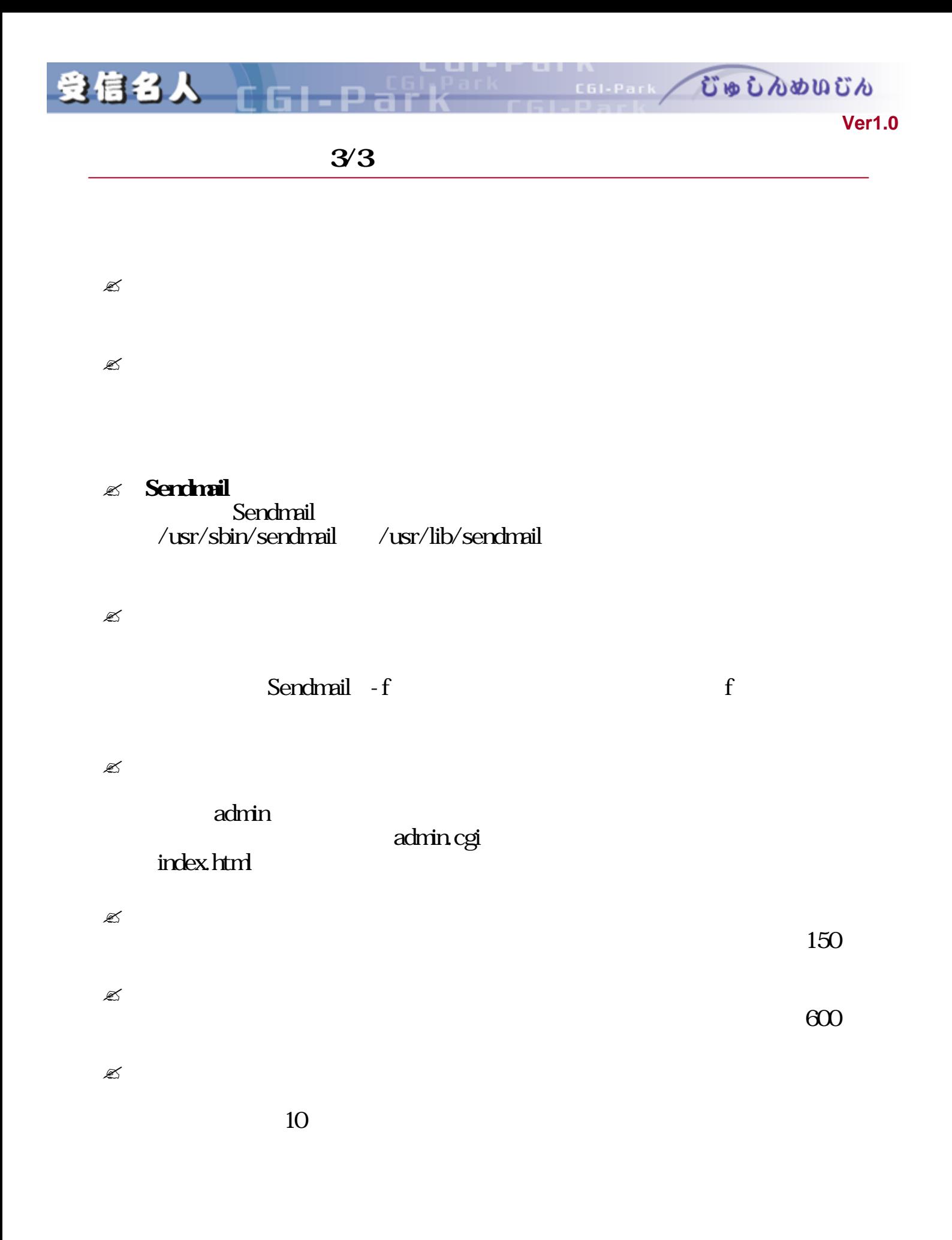

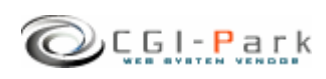

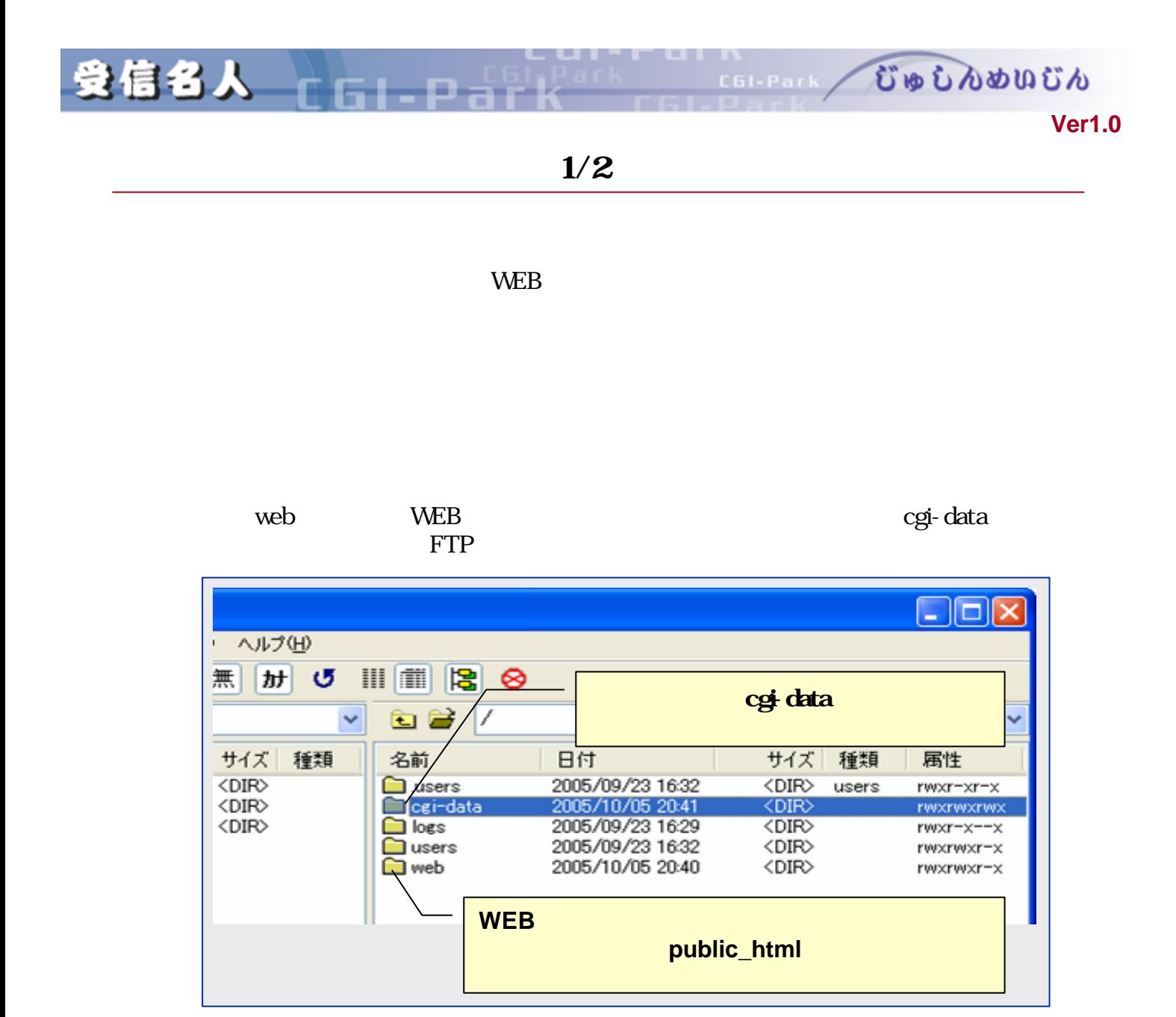

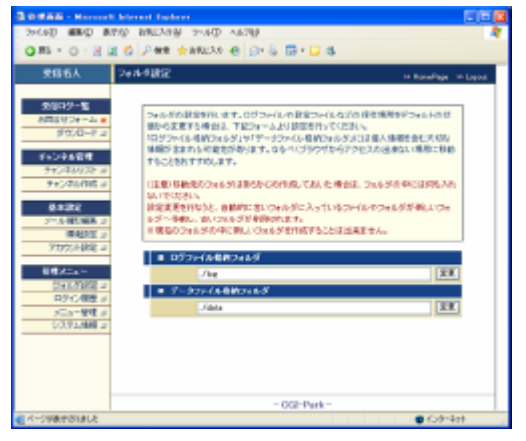

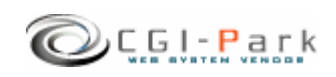

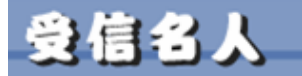

 $2/2$ 

/web/cgi-bin/jyusin/ CGI /web/cgi-bin/jyusin/cgi/admin.cgi

/cgi-data

jyusin\_log

[/web/cgi-data/jyusin/log]

 $[ /cgi$ -dta/jyusin\_log/ ]

[../../../../cgi-data/jyusin\_log]

/web/cgi-

**Ver1.0** 

むゅしんめいじん

 $\binom{1}{10}$ jyusin/ $\log$ /  $\binom{1}{2}$ data/jyusin\_log/

jyusin\_log

C61-Park

[jyusin\_log] [cgi-data]

/web/cgi-bin/jyusin/log/

移動後 /web/cgi-bin/jyusin/log/new\_log/

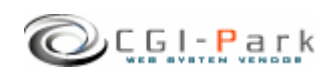

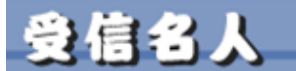

むゅしんめいじん

**Ver1.0** 

## $\frac{1}{2}$

チャンキル作成コ

メール関形編集 コ

アカウント読定コ

フォルダ設定コ

ログイン限歴コ

メニュー管理 コ

システム情報コ

環境融定 3

基本設定

理メニュー

 $N<sub>0</sub>$ 

15

14

13

 $12$ 

11

 $10$ 

8

 $\overline{I}$ 

6

5

受付日時

2005-03-08 16:52

 $2005 - 03 - 08$  16:40

2005-03-08 13:23

2005-02-25 17:53

2005-02-24 08:32

2005-02-23 21:04

2005-02-26 22:14 お問

2005-02-26 16:52 問。

2005-02-26 10:35 资料

2005-02-24 22:42 お問

 $16 - 2005 - 10 - 0101:13$ 

AB.

÷σ

利用

利用

资料

ご質

お問

お問

C61-Park

アカウント設定コ

**No** 

 $16$ 

15

14

13

 $12$ 

 $11$ 

10

 $\overline{B}$ 

 $\overline{7}$ 

6

5

受付日時

 $2005 - 10 - 0101:13$ 

2005-03-08 16:52

2005-03-08 16:40

2005-03-09 13:23

2005-02-26 16:52

2005-02-26 10:35

2005-02-25 17:53

2005-02-24 08:32

2005-02-23 21:04

2005-02-26 22:14 お問

2005-02-24 22:42 お問

AB.

-10

利用

利用

资料

 $|\overline{\mathbf{G}}|_{\mathbf{v}}$  )

资料

ご質

お問

お問

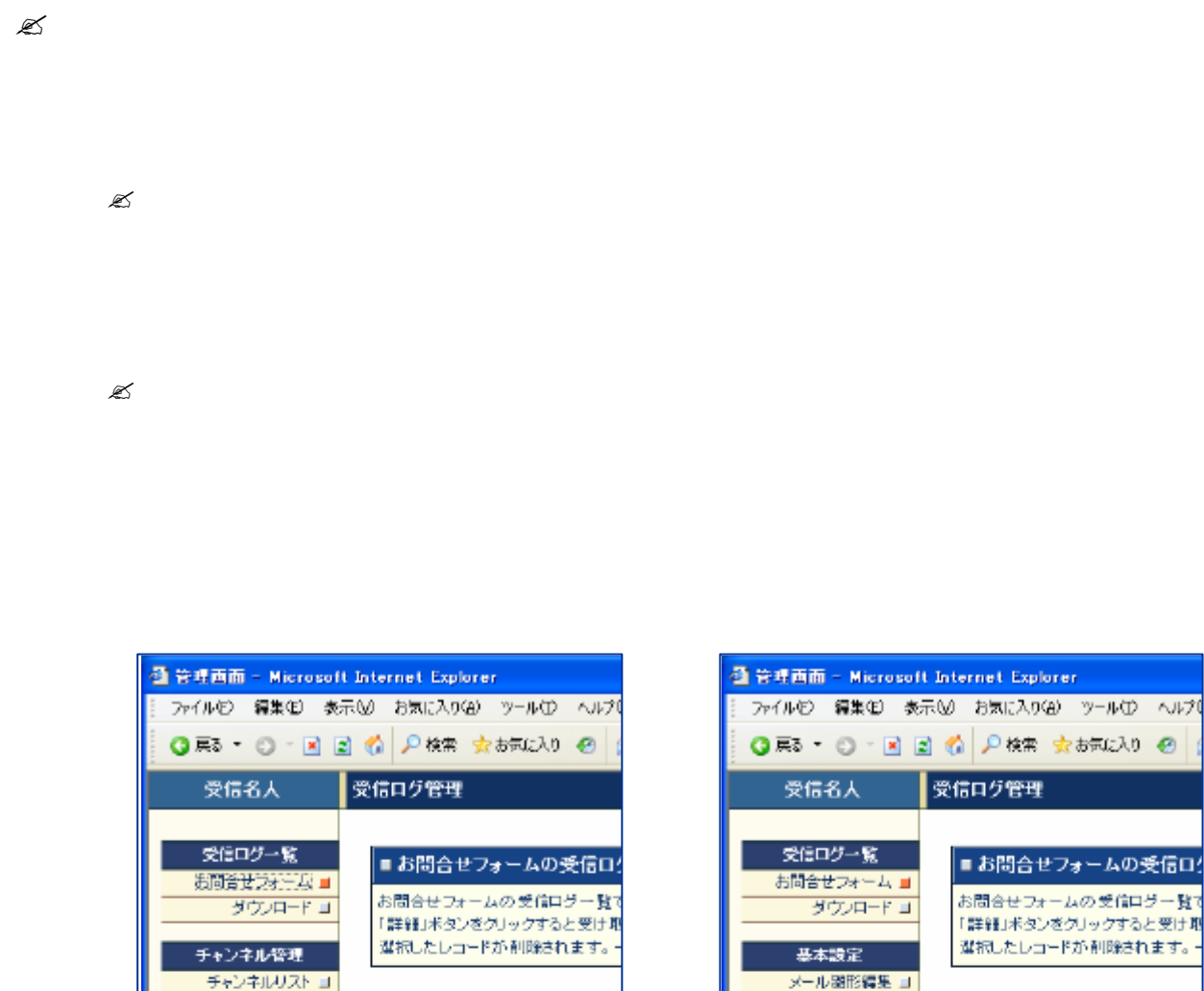

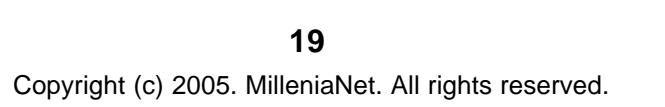

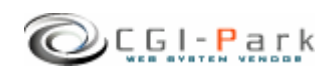

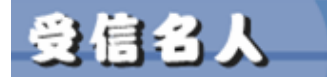

CELERAL CODOOOOOO

**Ver1.0** 

 $\sim$  2/2

6 L-D-12

 $\mathbb{Z}$ 

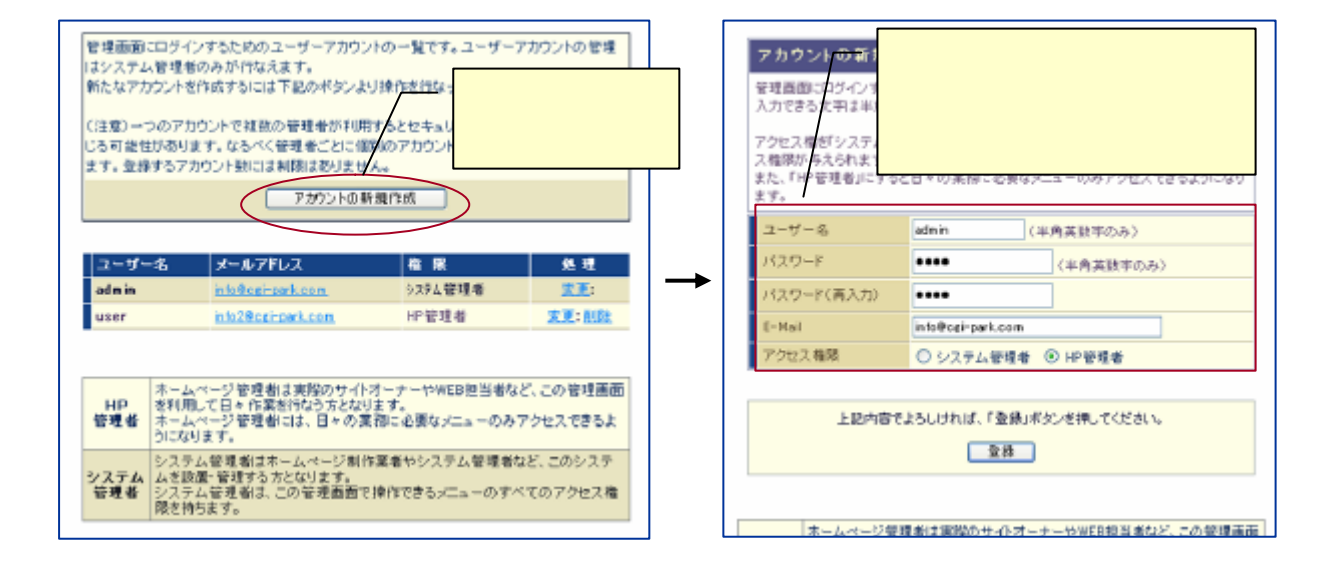

E-mail

 $HP$ 

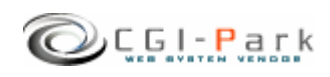

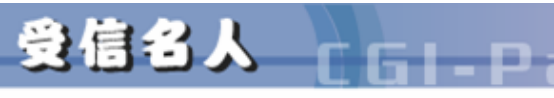

むゅしんめいじん **Ver1.0** 

C61-Park

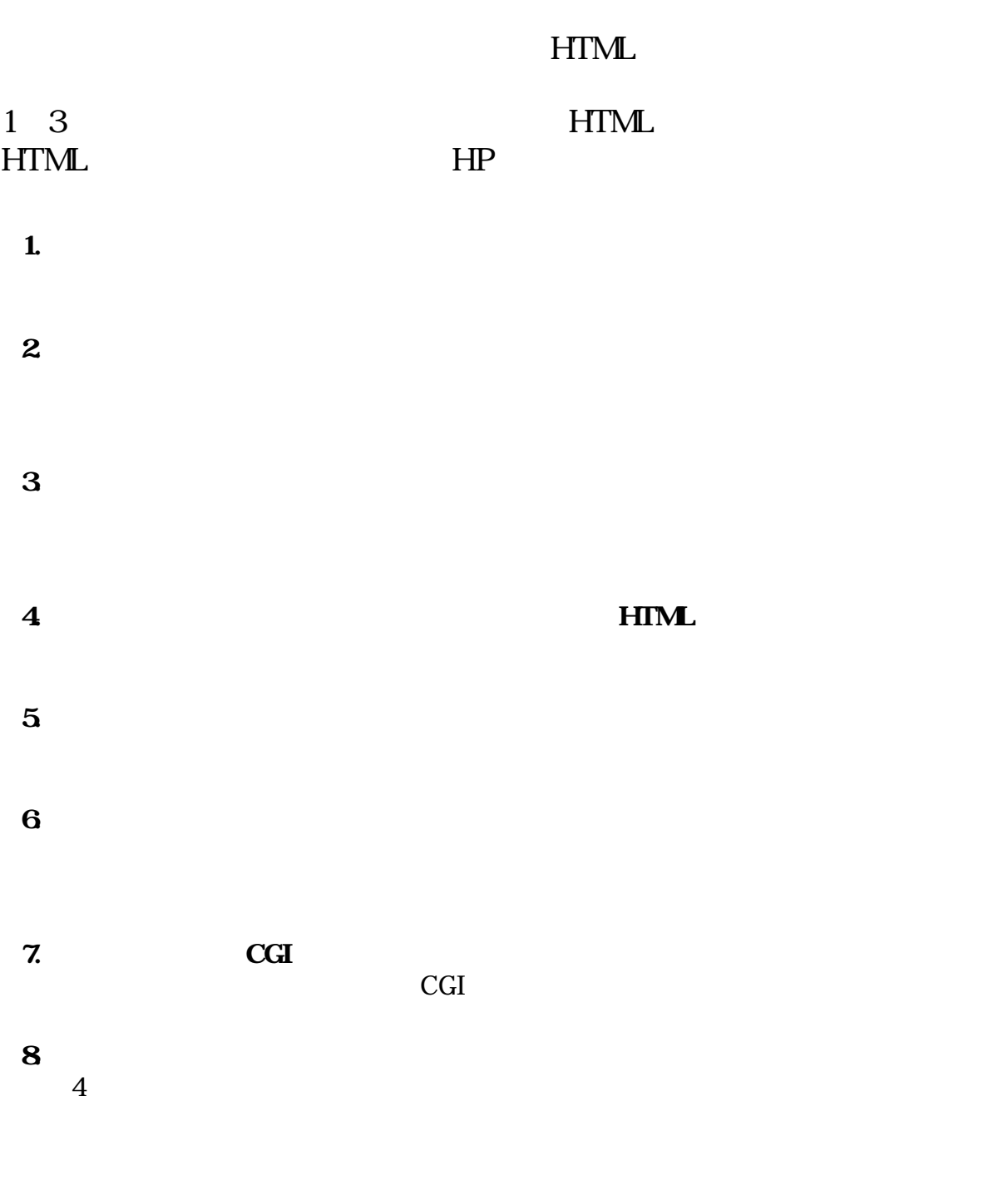

- 7

**HTML** 

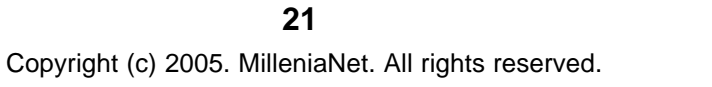

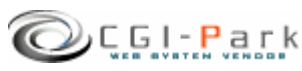

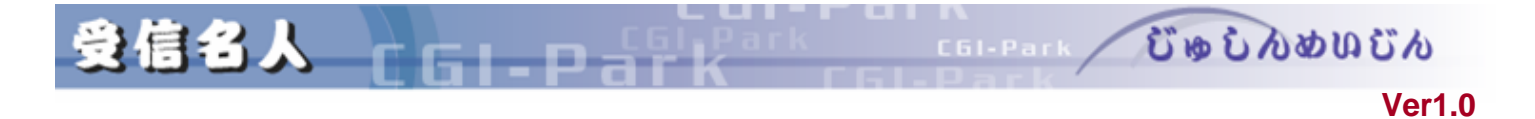

 $1/2$ 

 $\mathbb{Z}$  $[ , ]$ 

 $\mathscr{L}$ 

 $\mathbb{R}^2$  URL

 $\mathscr{L}$ 

**URL** 

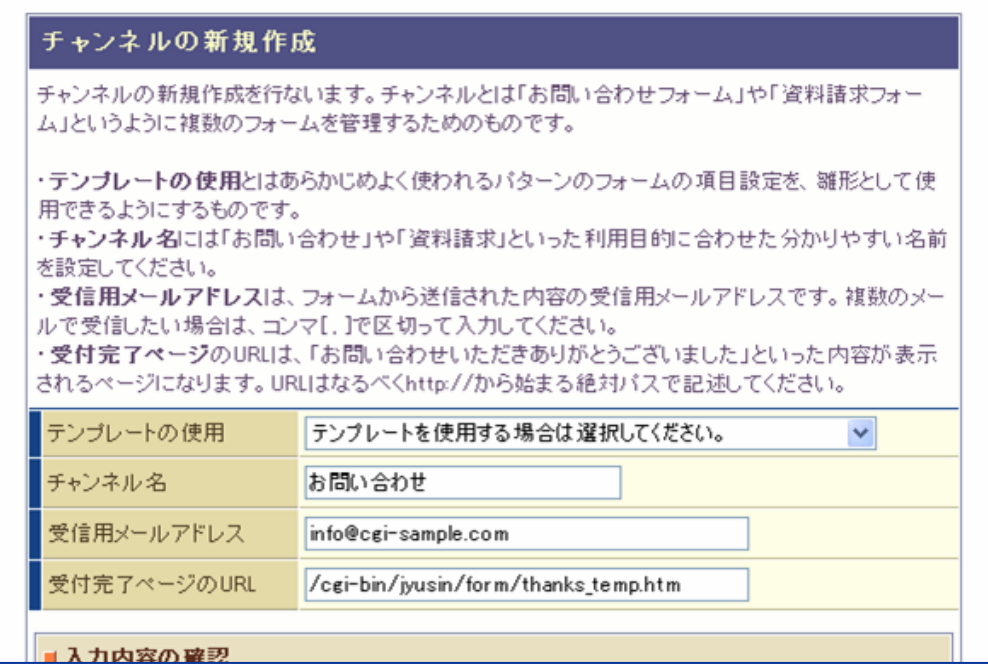

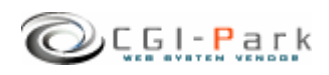

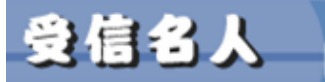

## $2/2$

**Ver1.0** 

むゅしんめいじん

#### $\mathscr{L}$

## $HTML$

確認画面HTML 指定方法 相対パスではなく絶対パス 記述することをおすすめしま

admin.cgi 確認画面用 HTML 指定しない場合 システム標準 確認画面 表示します

## /jyusin/form/check\_temp.htm

 $HTML$ 

 $\mathbb{Z}$ 

FROM)

E-MAIL

E-MAIL

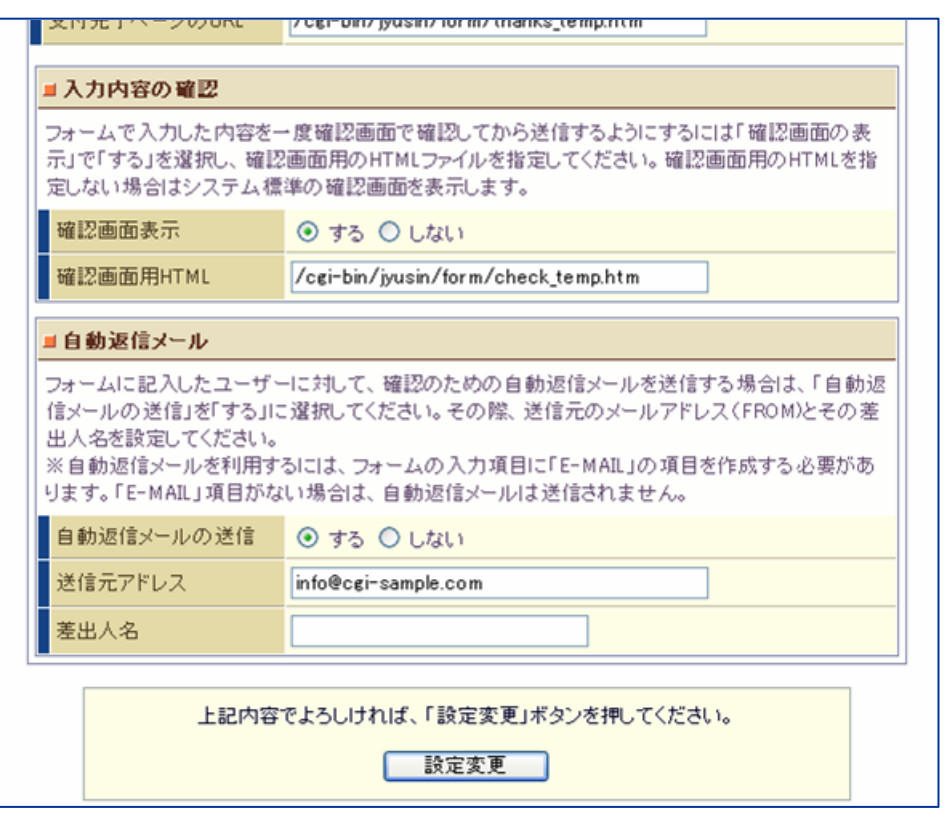

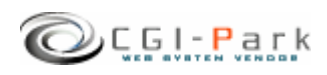

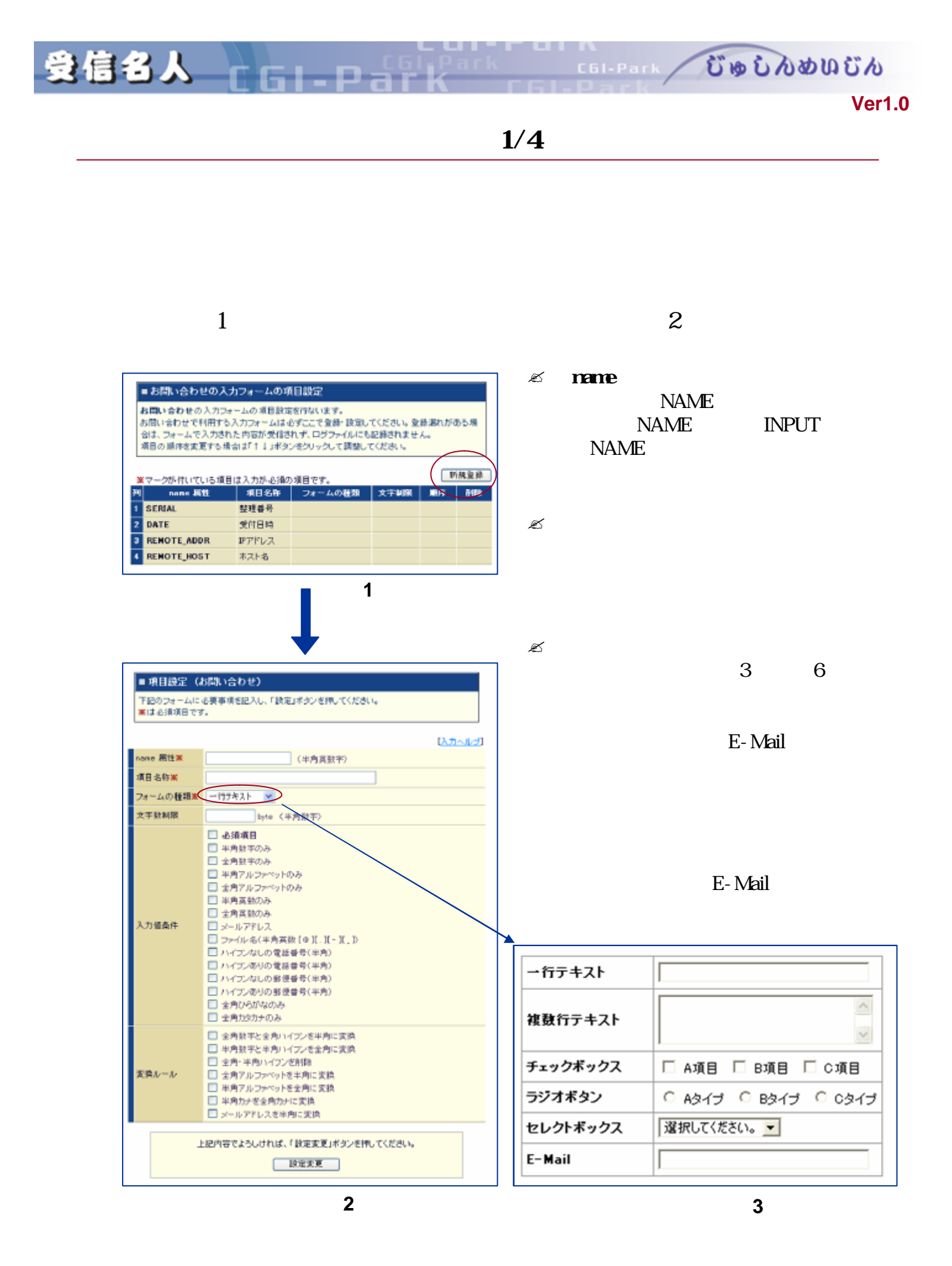

Copyright (c) 2005. MilleniaNet. All rights reserved. **24**

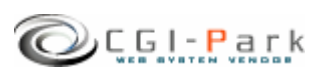

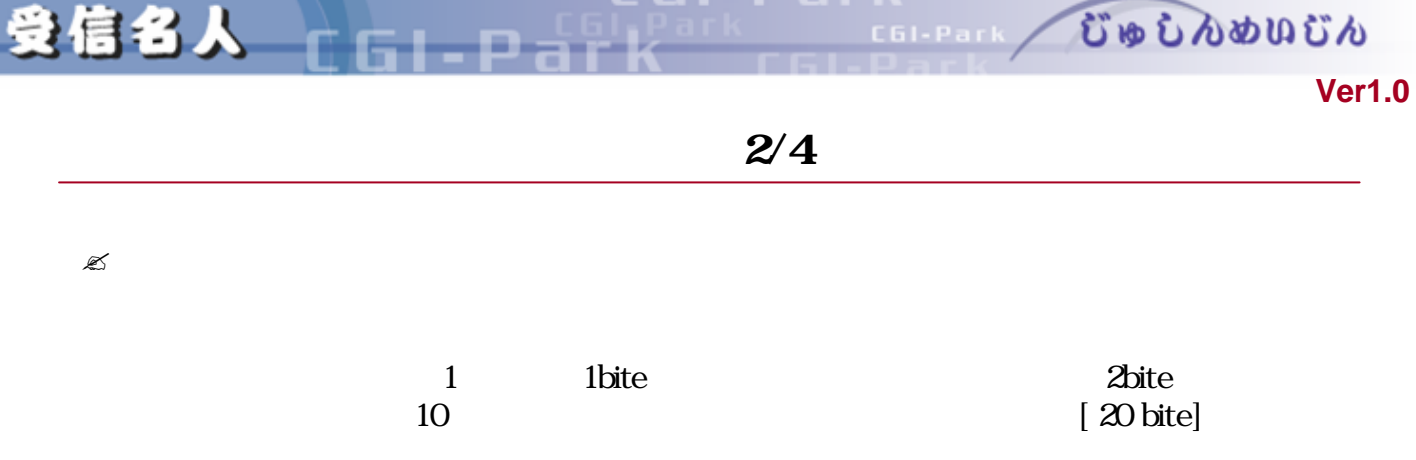

 $\mathscr{L}$ 

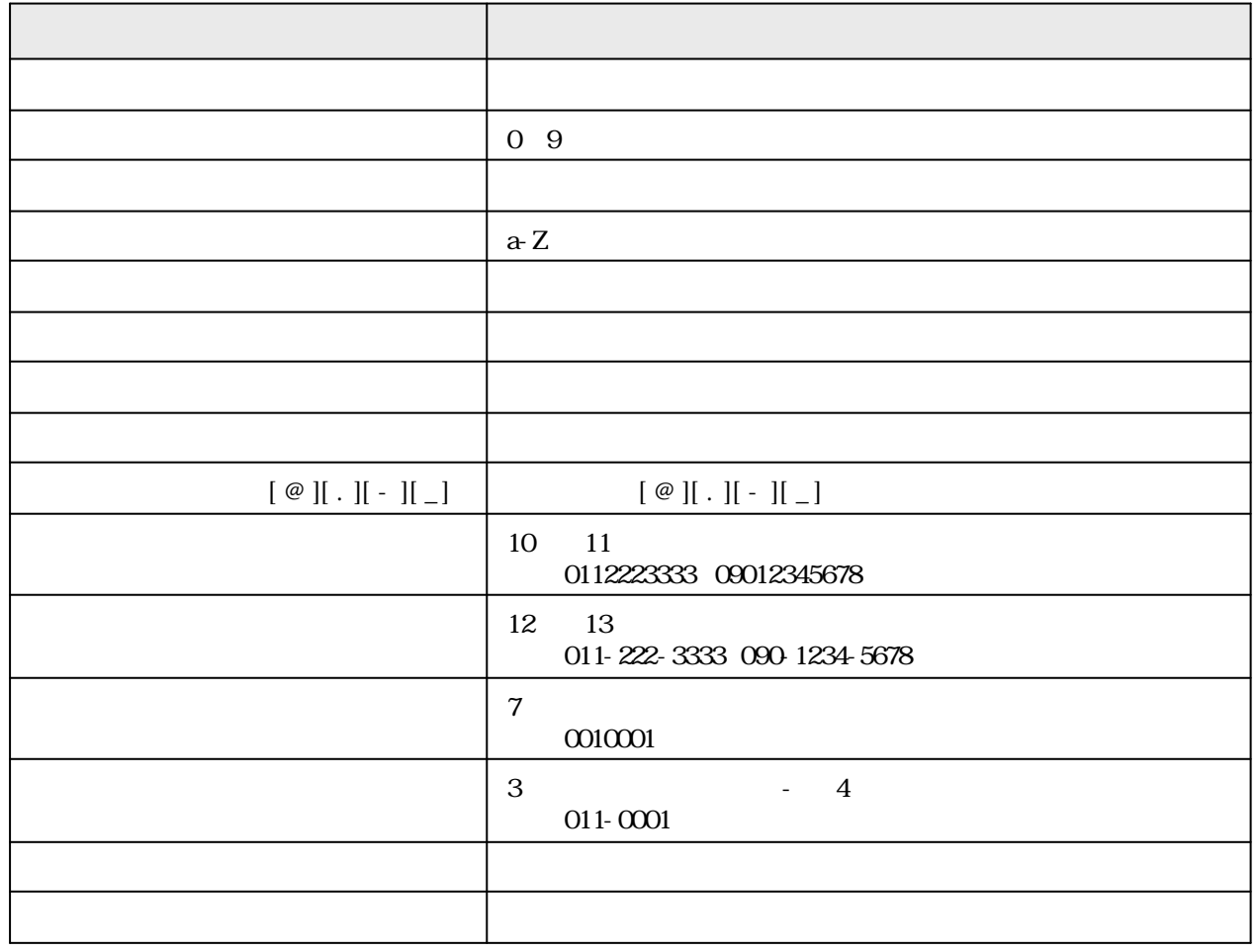

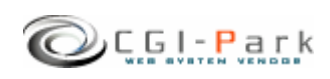

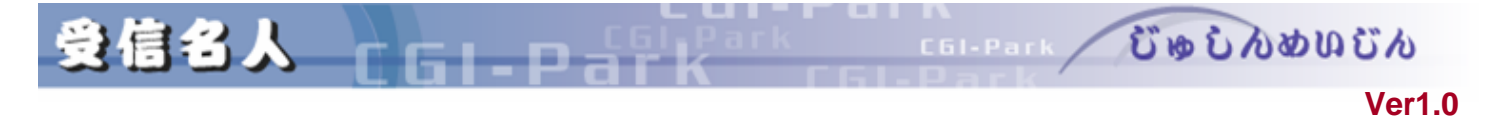

 $3/4$ 

 $\mathscr{L}$ 

 $\gamma$ 

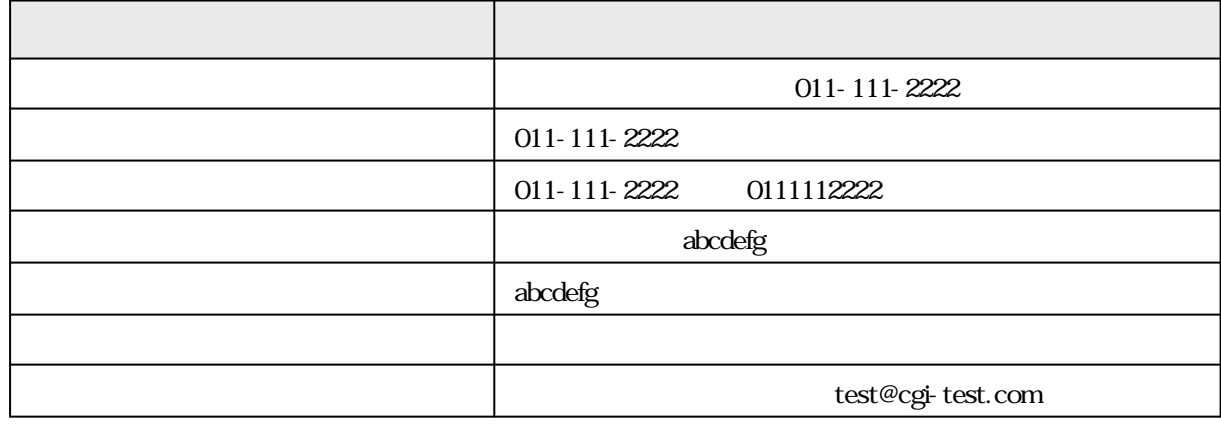

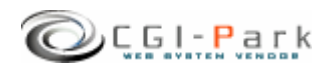

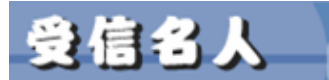

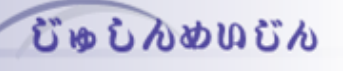

Ð

 $\,$ 

 $\mathcal{A}$ 

#### **Ver1.0**

 $\blacksquare$  name

C61-Park

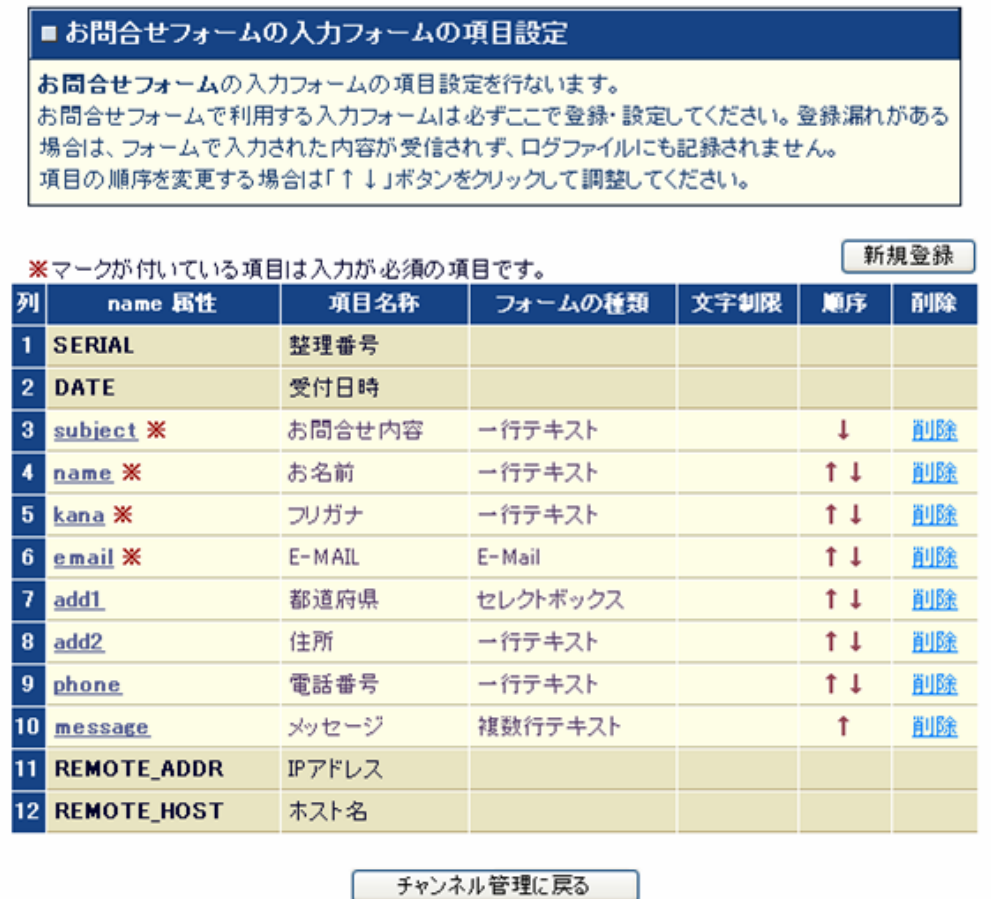

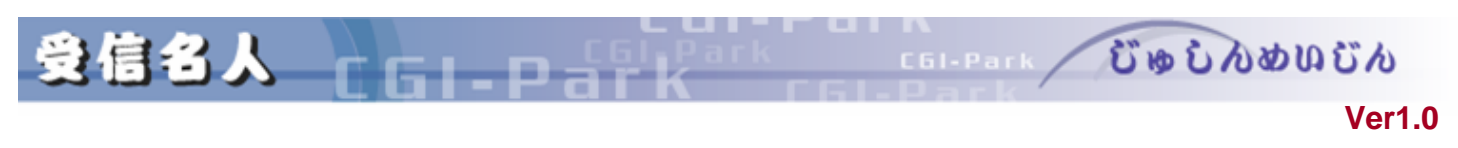

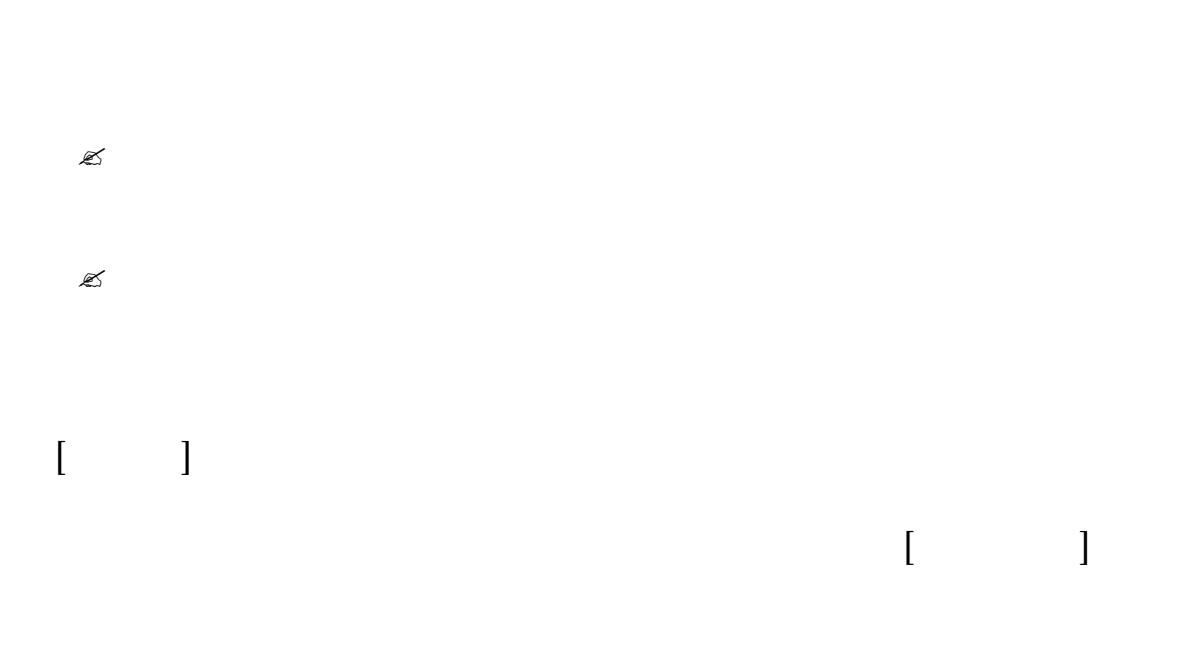

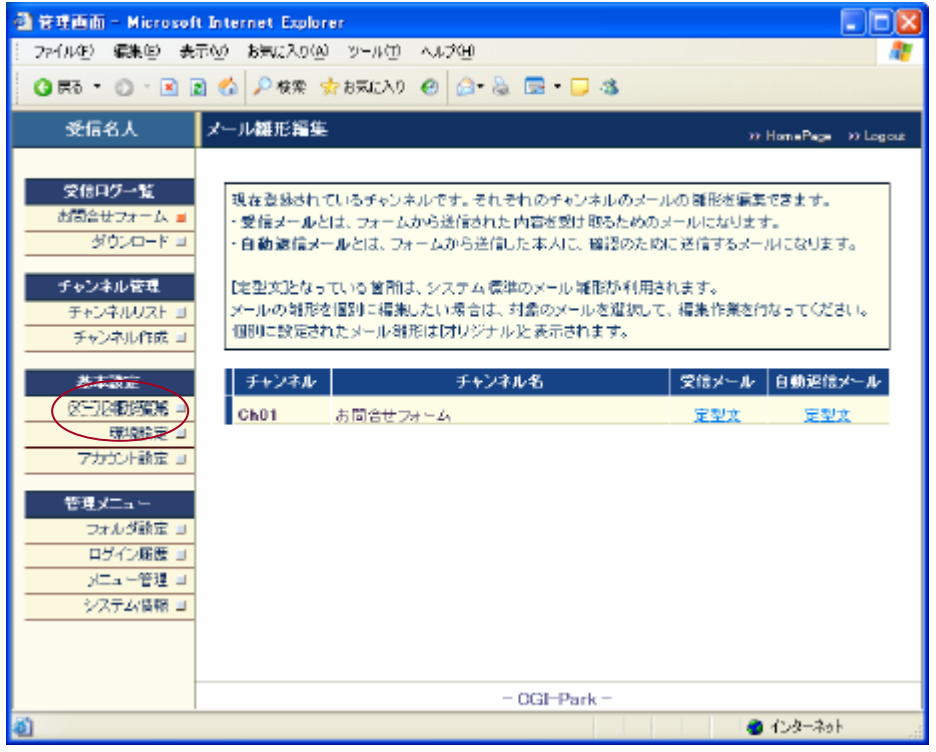

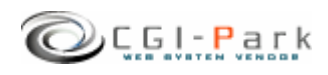

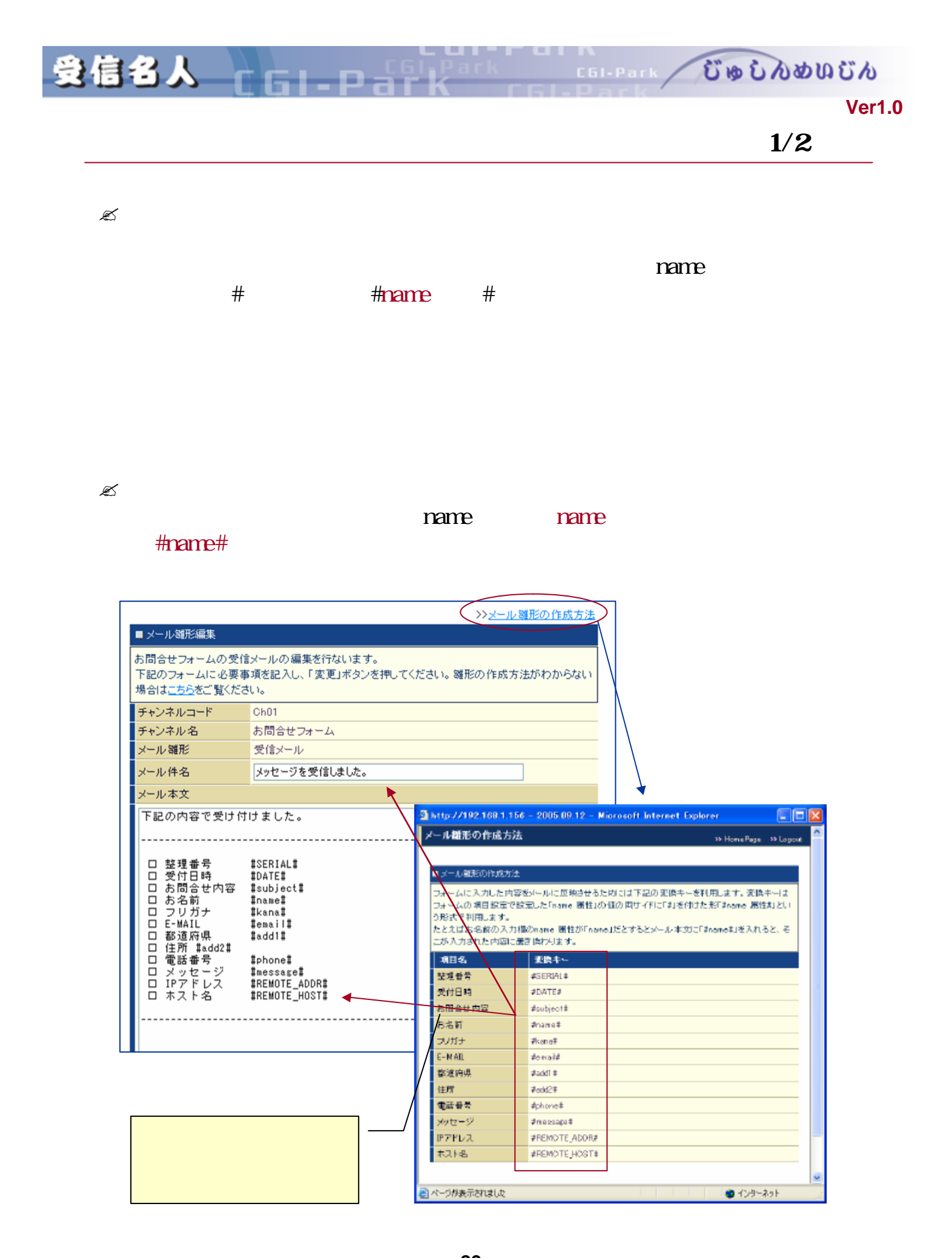

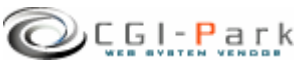

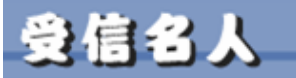

COLERAIN COOLDOODOCO

## **Ver1.0**

## HTML

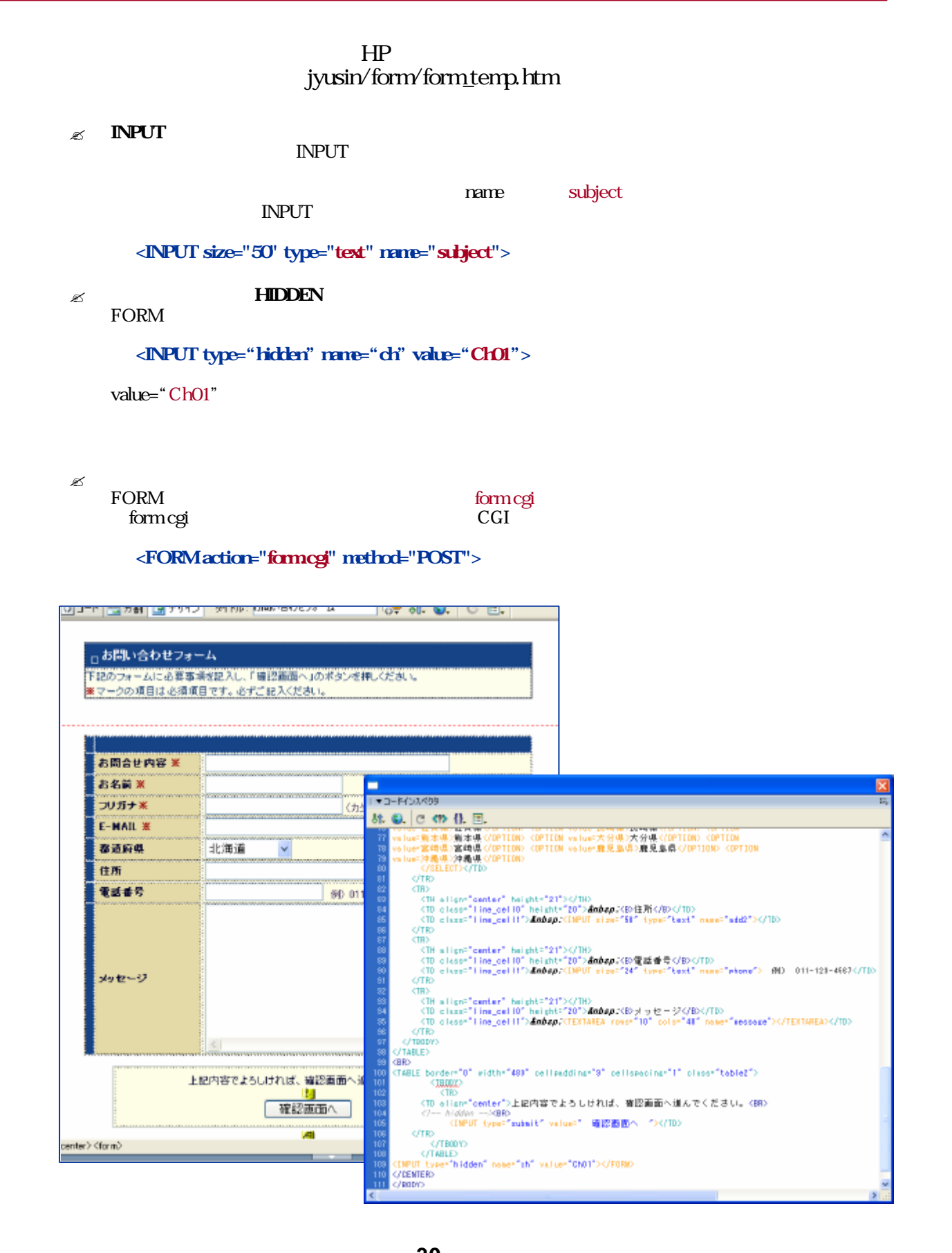

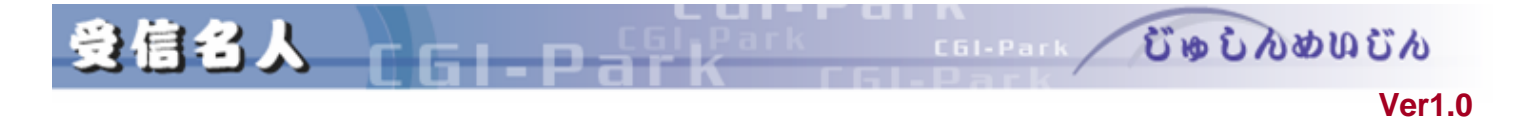

## jyusin/form/check\_temp.htm 1

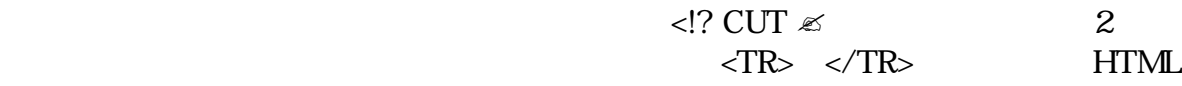

#### タグ 入力項目一項目分 表示用HTMLになり この部分 作成した項目 だけ

 $\sim$  3

- $\mathscr{A}$  #name#
- $\alpha$  #value#
- $\mathscr{E}$  #error#

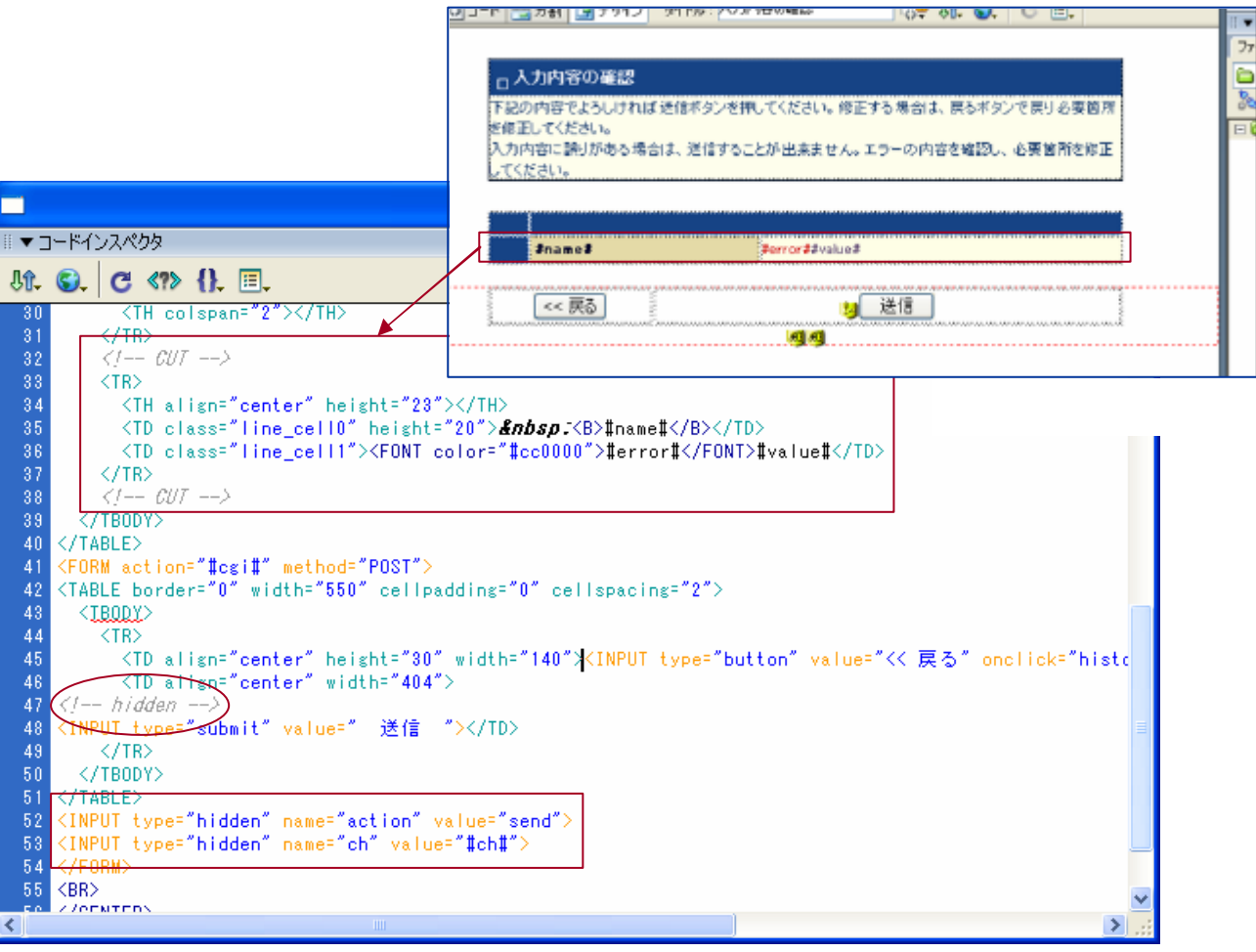

**HTML** 

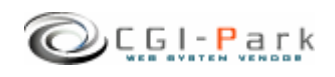

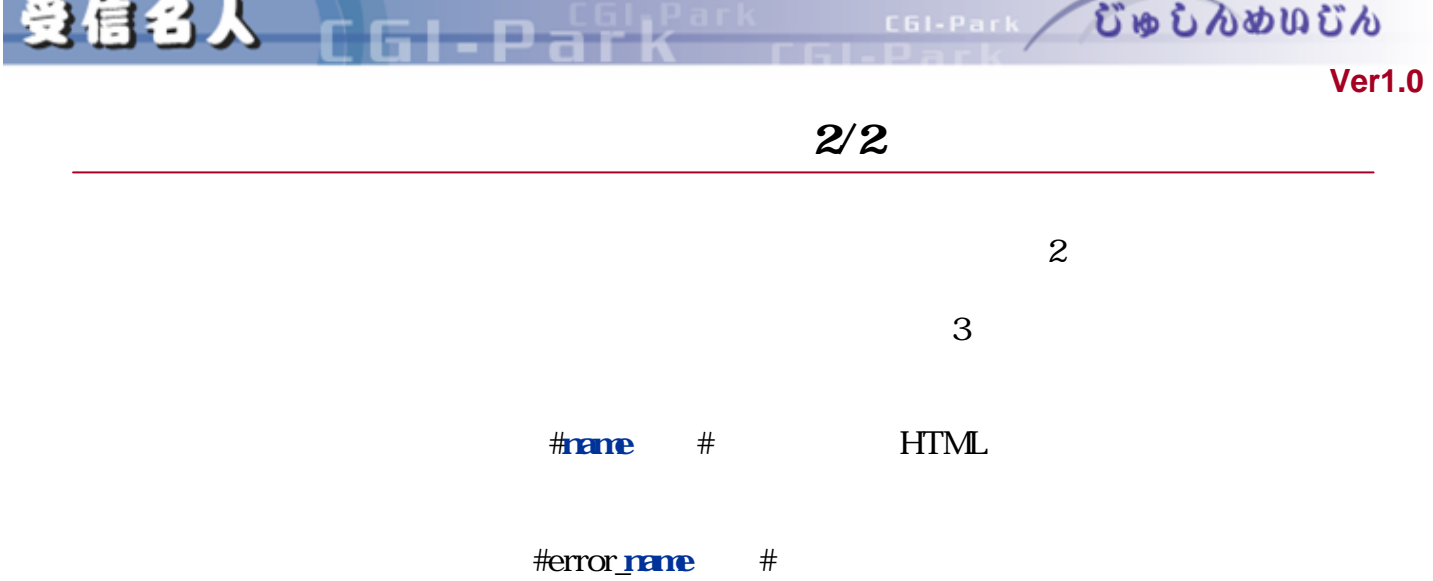

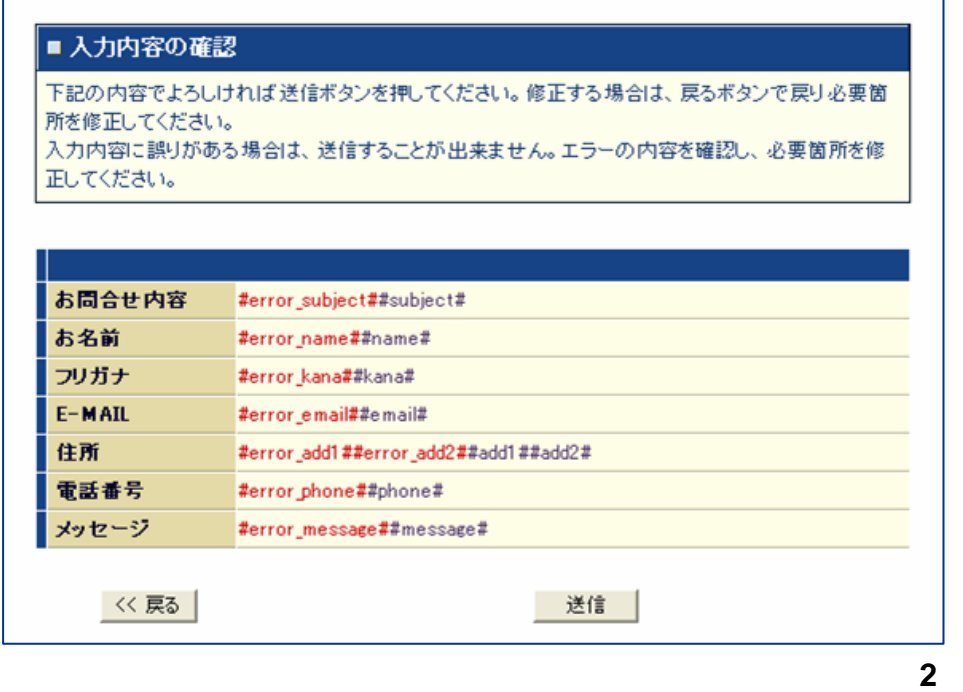

 $<$ FORM $>$   $<$ /FORM $>$ 

<!? hidden -->

**HIDDEN** 

<INPUT type="hidden"name="action"value="send"> <INPUT type="hidden"name="ch"value="#ch#">

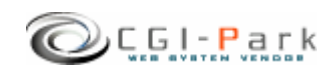

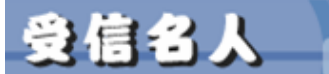

**CELERAL COOLDOUGO** 

**Ver1.0** 

## $HTML$

EI B

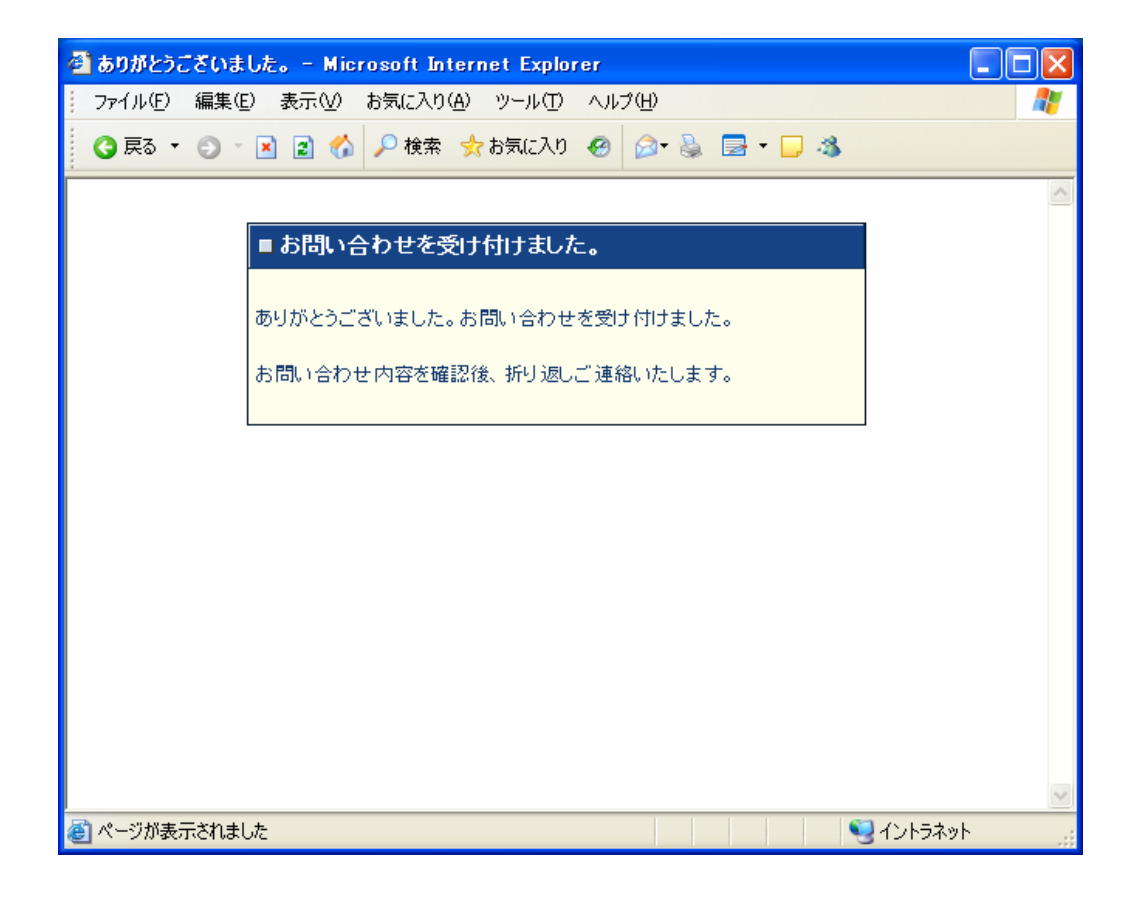

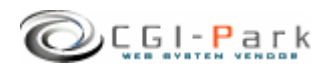

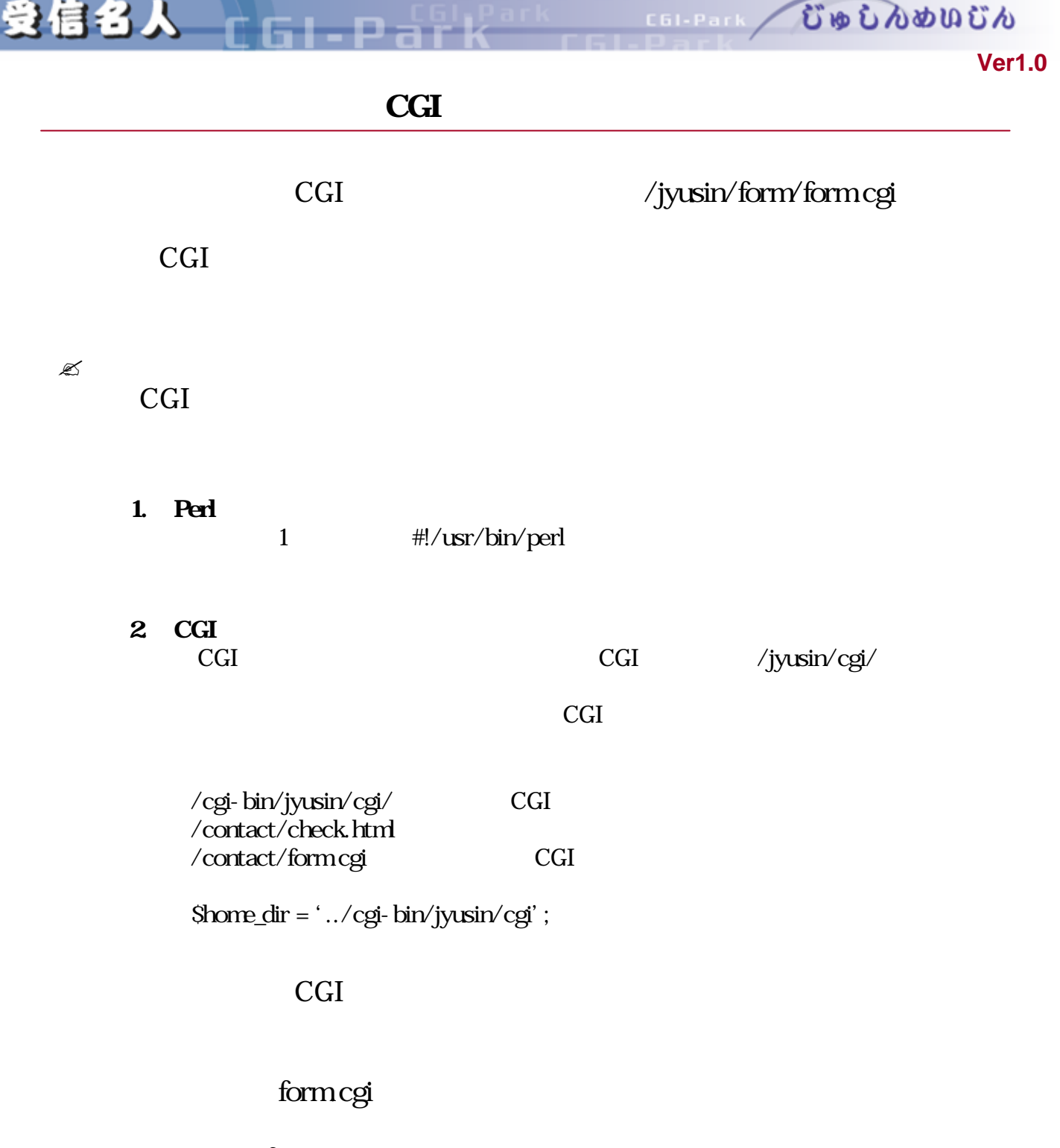

form.cgi 1

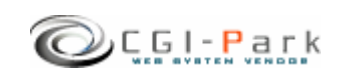

むゅしんめいじん C61-Park

**Ver1.0** 

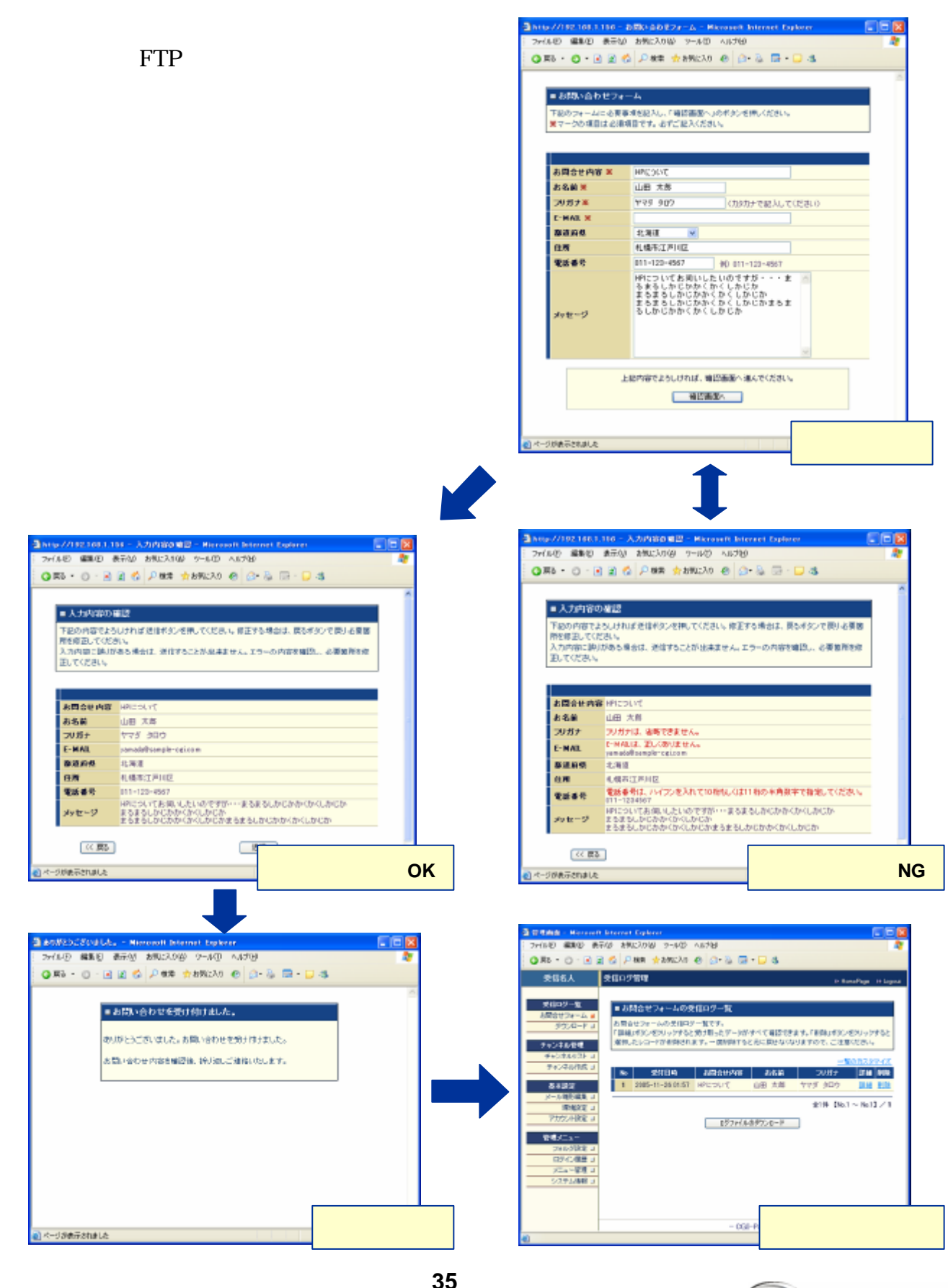

き信名人 エローロード

Copyright (c) 2005. MilleniaNet. All rights reserved.

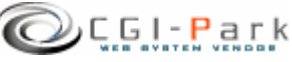

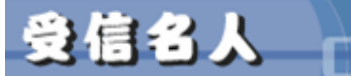

a La

COLPARK UD LADUCA

## **Ver1.0**

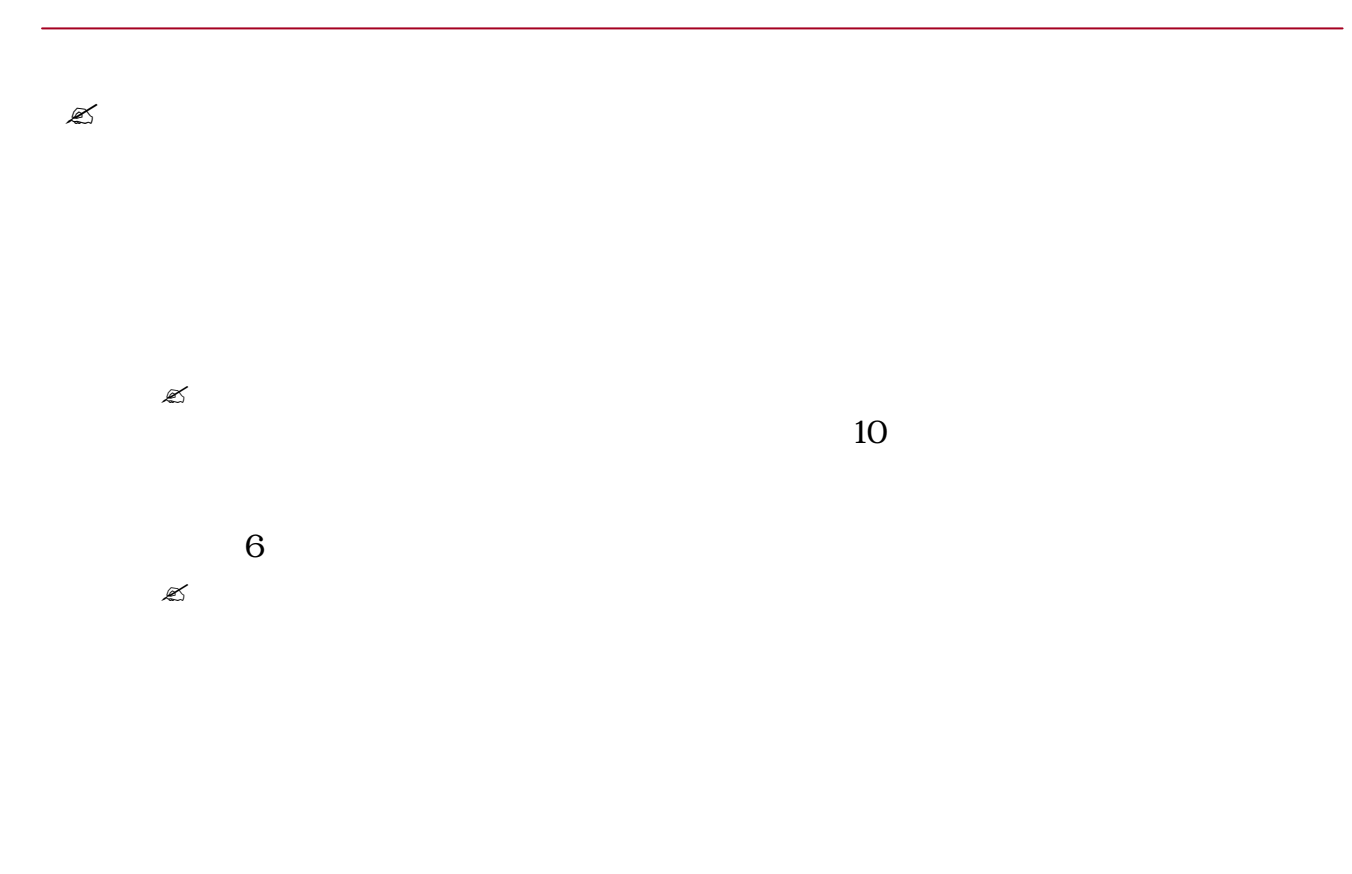

 $\mathscr{L}$ 

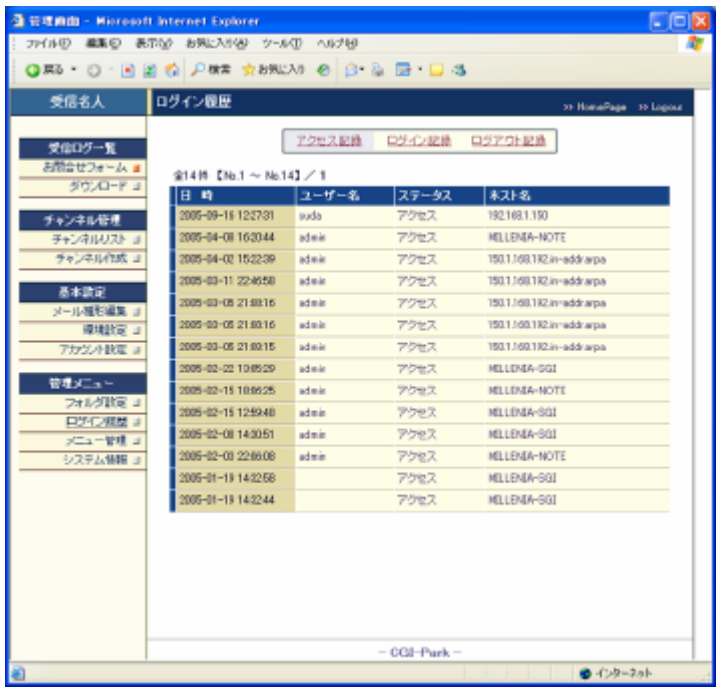

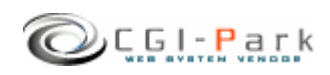

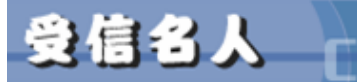

GL D SE

むゅしんめいじん

C61-Park

**Ver1.0** 

 $\mathscr{L}$ 

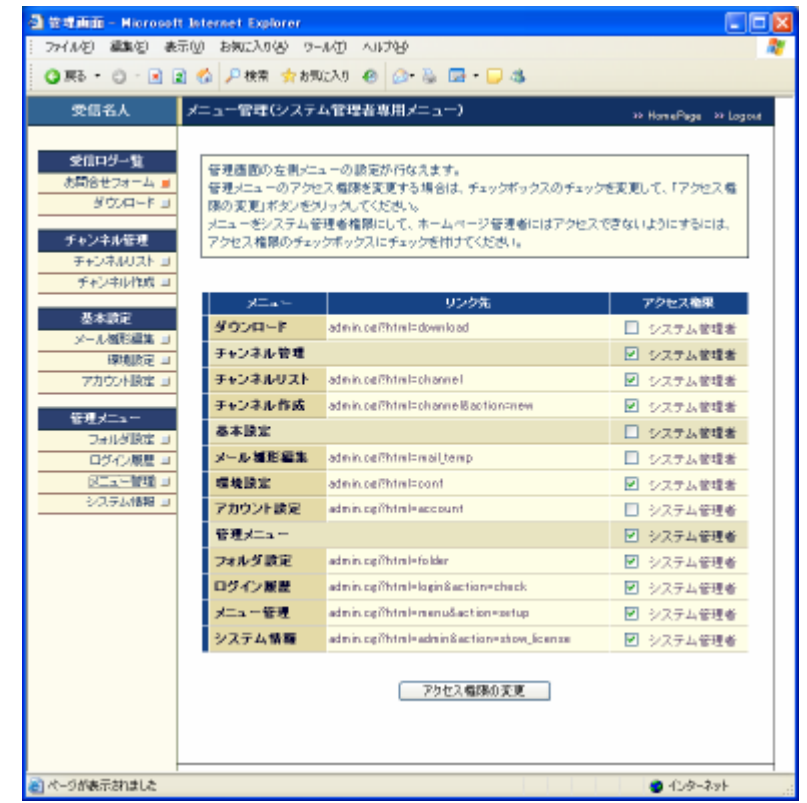

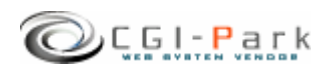

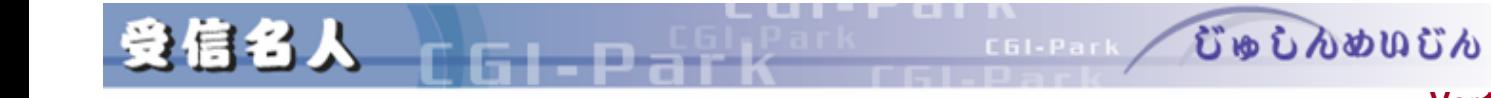

**Ver1.0** 

## **CGI-Park**

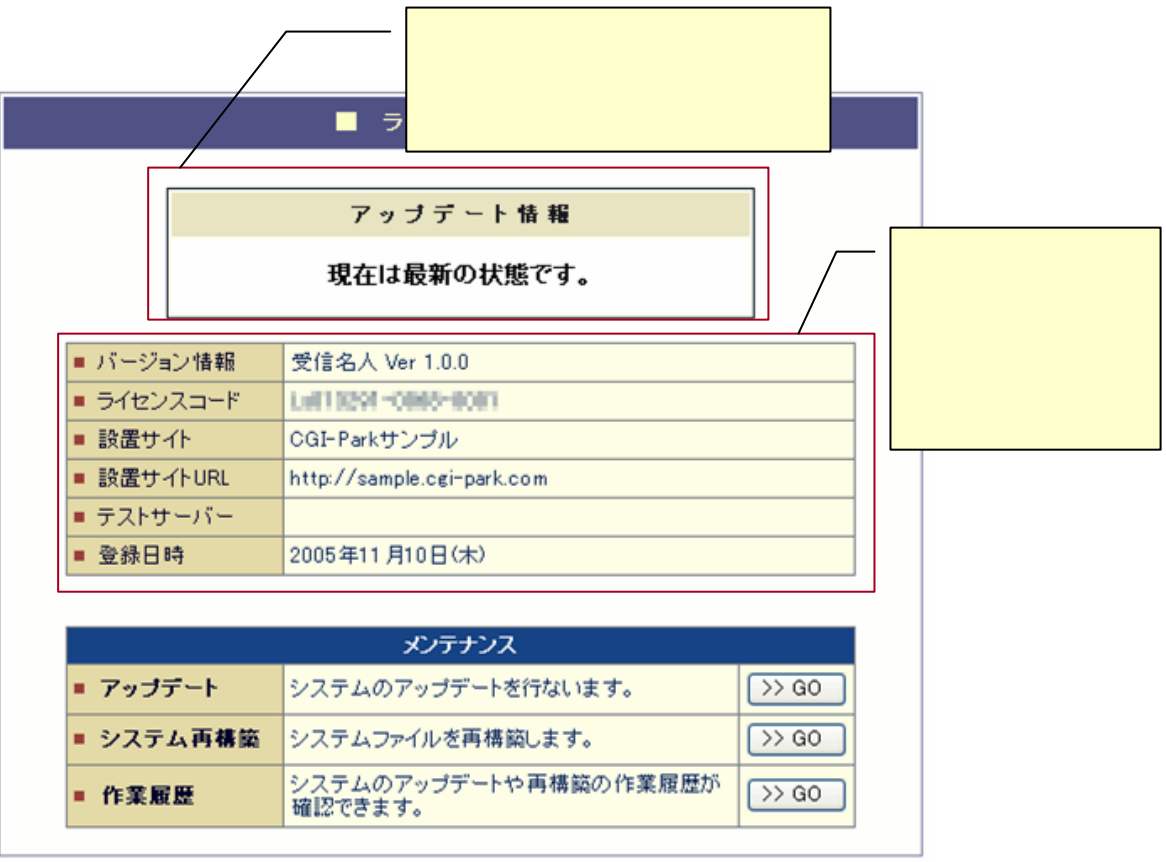

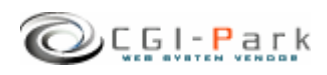

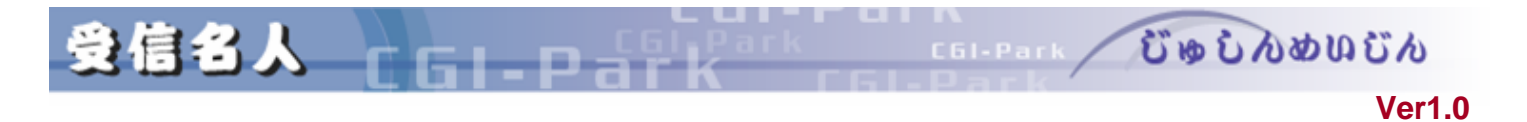

 $1/2$ 

 $\mathbb{Z}$ CGI-Park

 $\mathbb Z$  $\overline{2}$ 

 $exe.$  pl

 $\mathscr{L}$ 

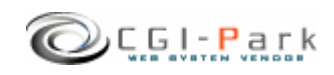

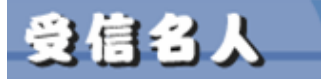

むゅしんめいじん C61-Park

## **Ver1.0**

 $2/2$ 

Ð

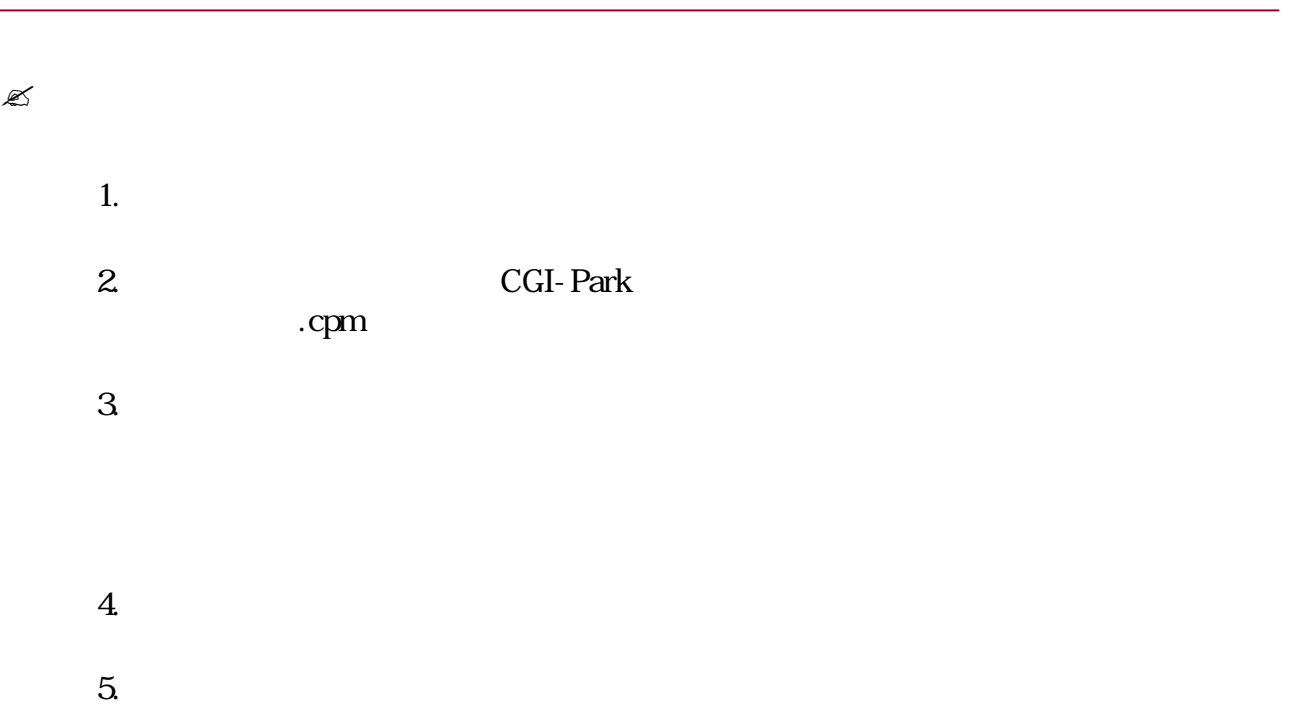

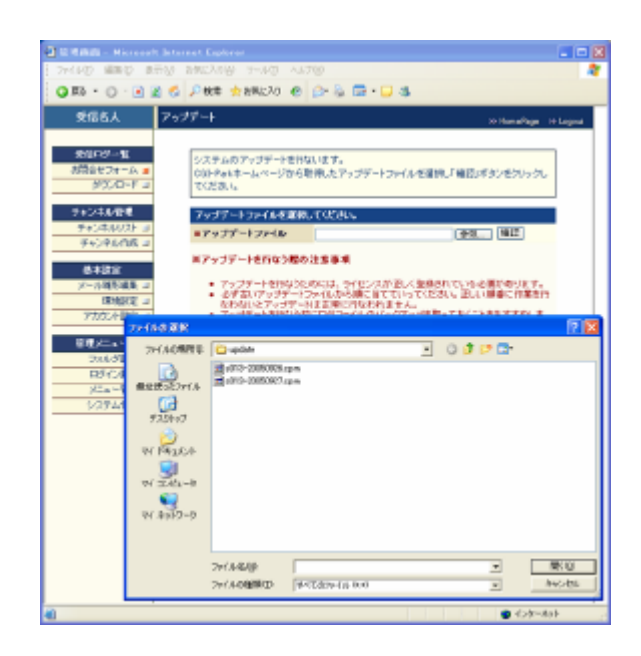

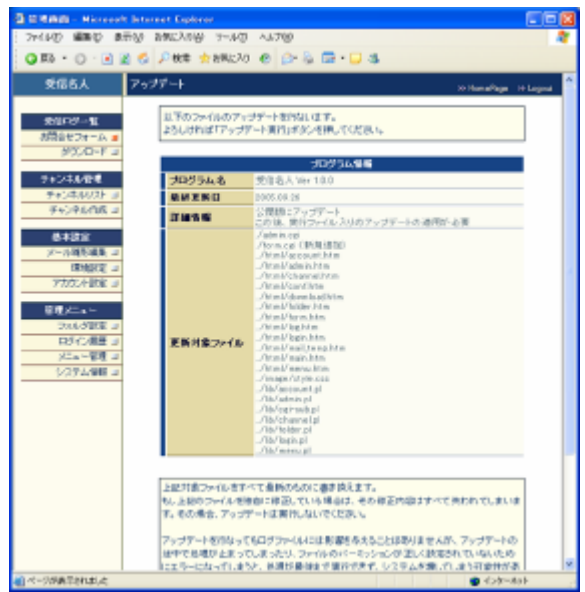

 $\mathbb{Z}$ 

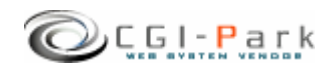

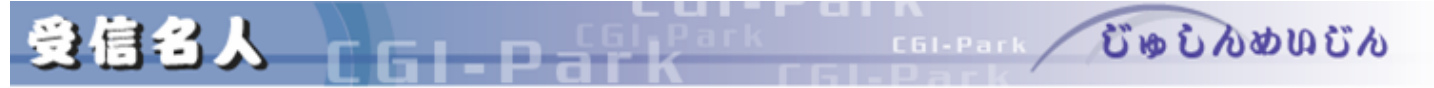

#### **Ver1.0**

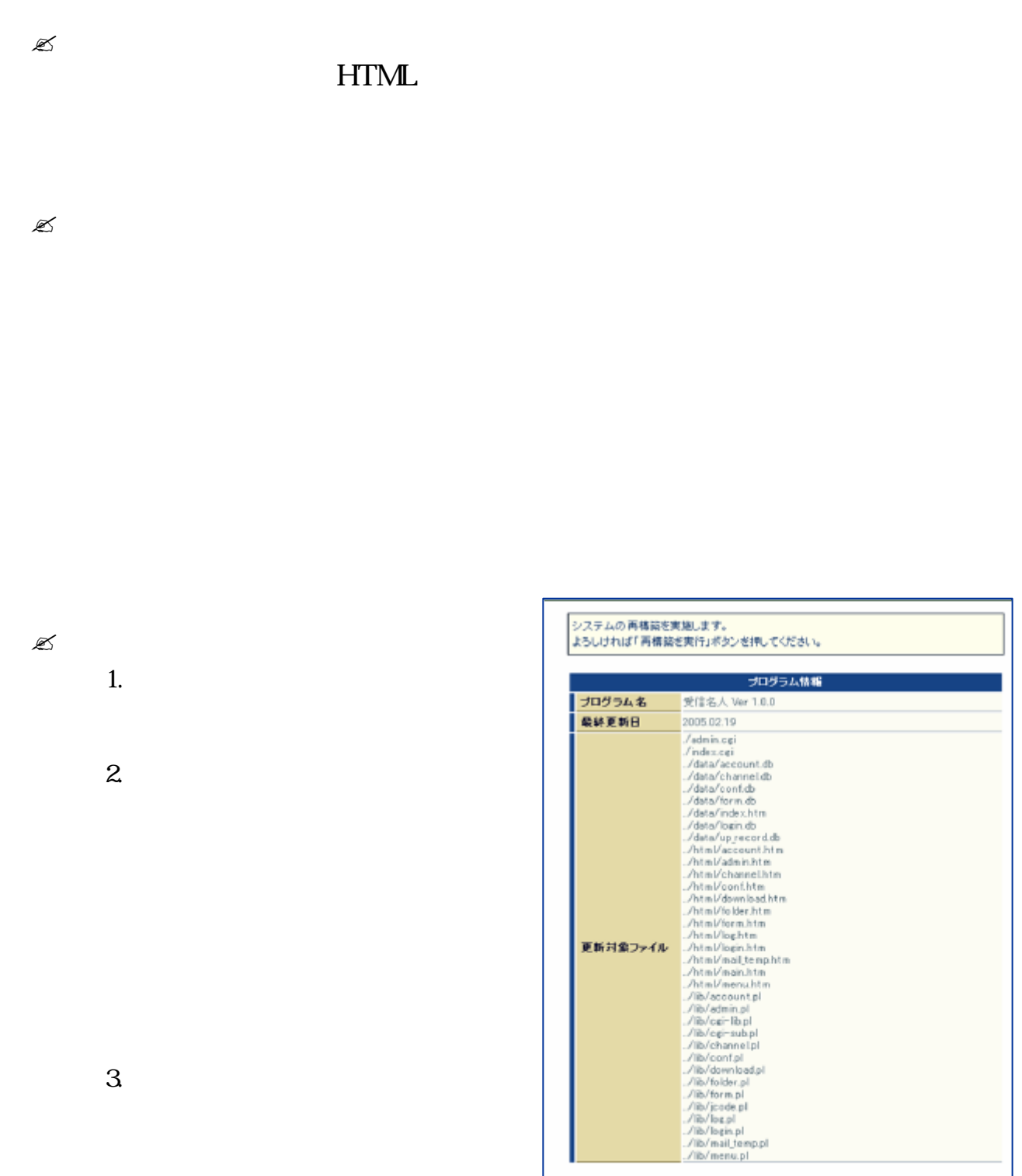

 $4.$ 

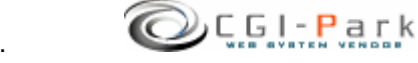

上記対象ファイルをすべて再構築します。<br>もし上記のファイルを強自に修正している場合は、その修正内容はすべて失われてしまいま<br>す。その場合、再構築は実行しないでください。

再構築を持なってもログファイルには影響を与えることはありませんが、再構築の途中で処<br>理炉止まってしまったり、ファイルのパーミッションが正しく設定されていないためにエラーに